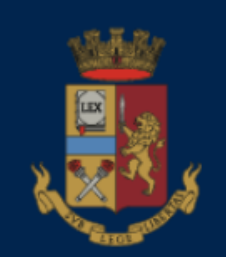

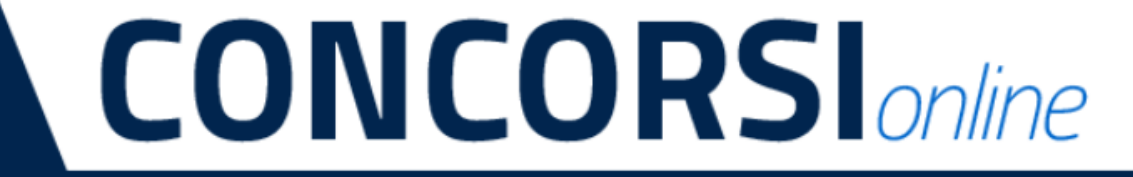

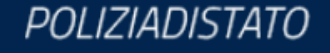

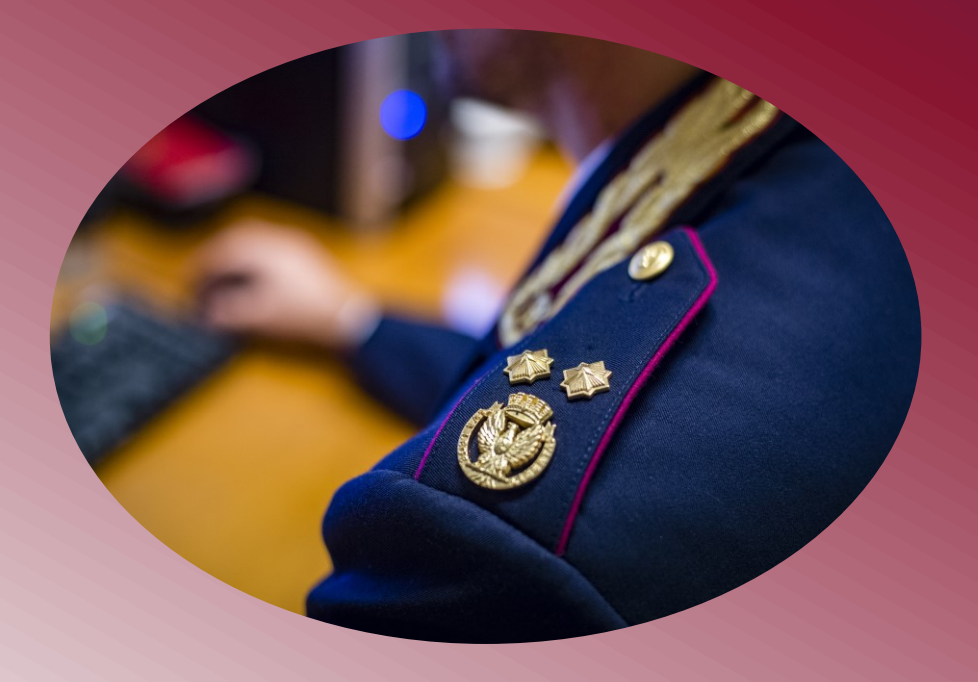

CONCORSO PUBBLICO, PER TITOLI ED ESAMI, PER L'ASSUNZIONE DI 48 MEDICI DELLA POLIZIA DI STATO

**GUIDA ALLA COMPILAZIONE** *domanda online*

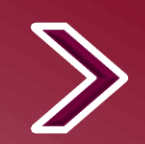

**INDICE** [SUPPORTO](#page-34-0)

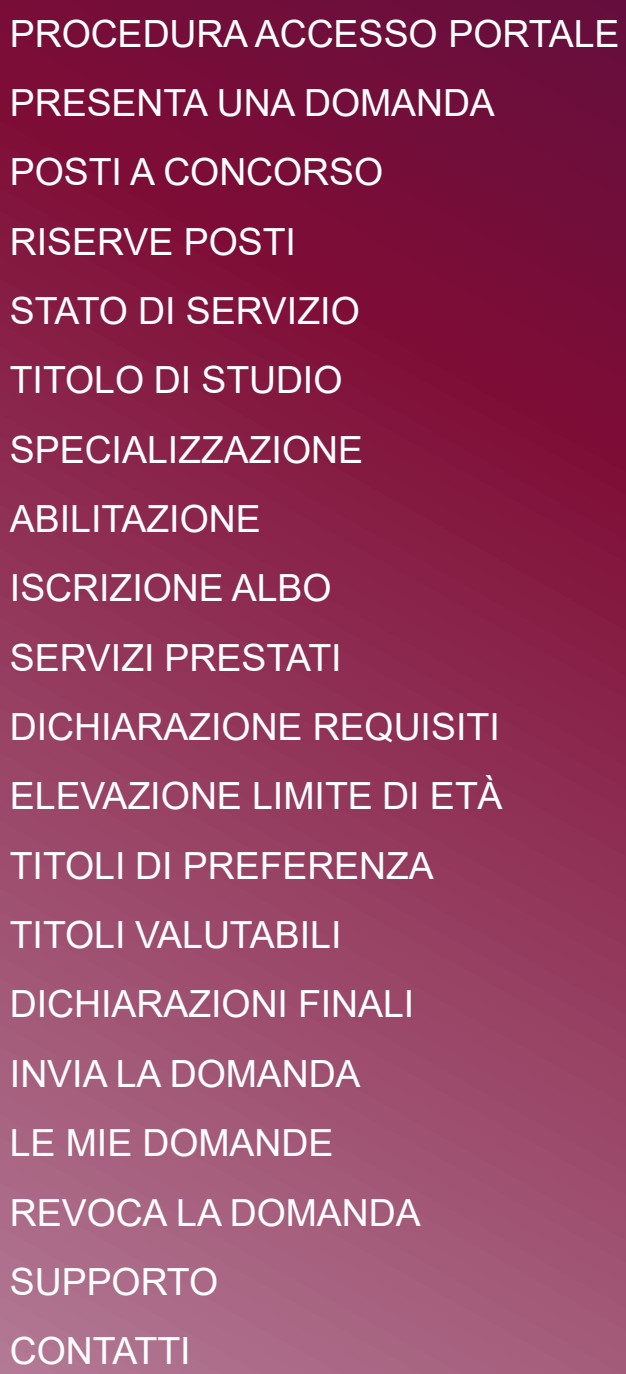

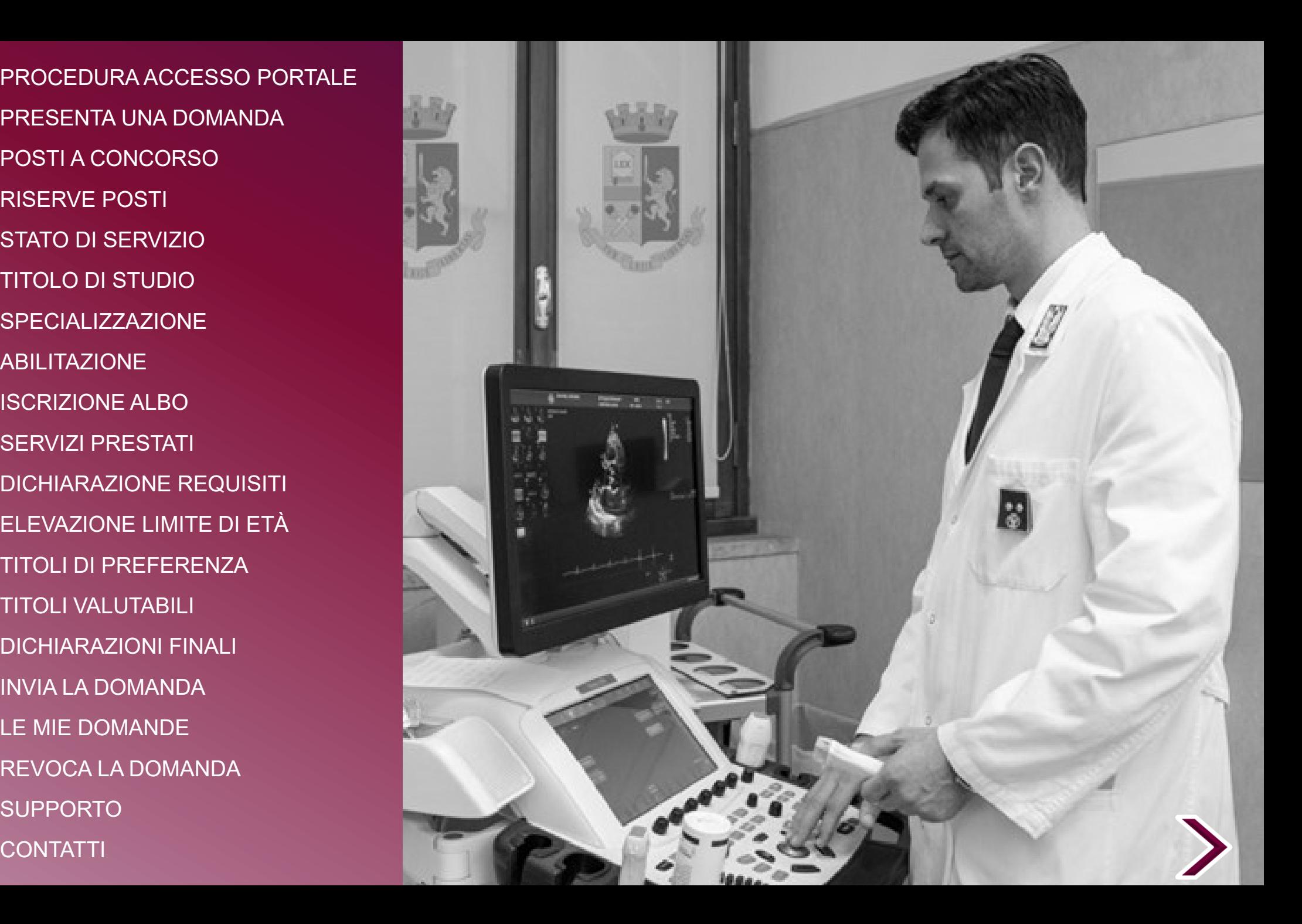

<span id="page-2-0"></span>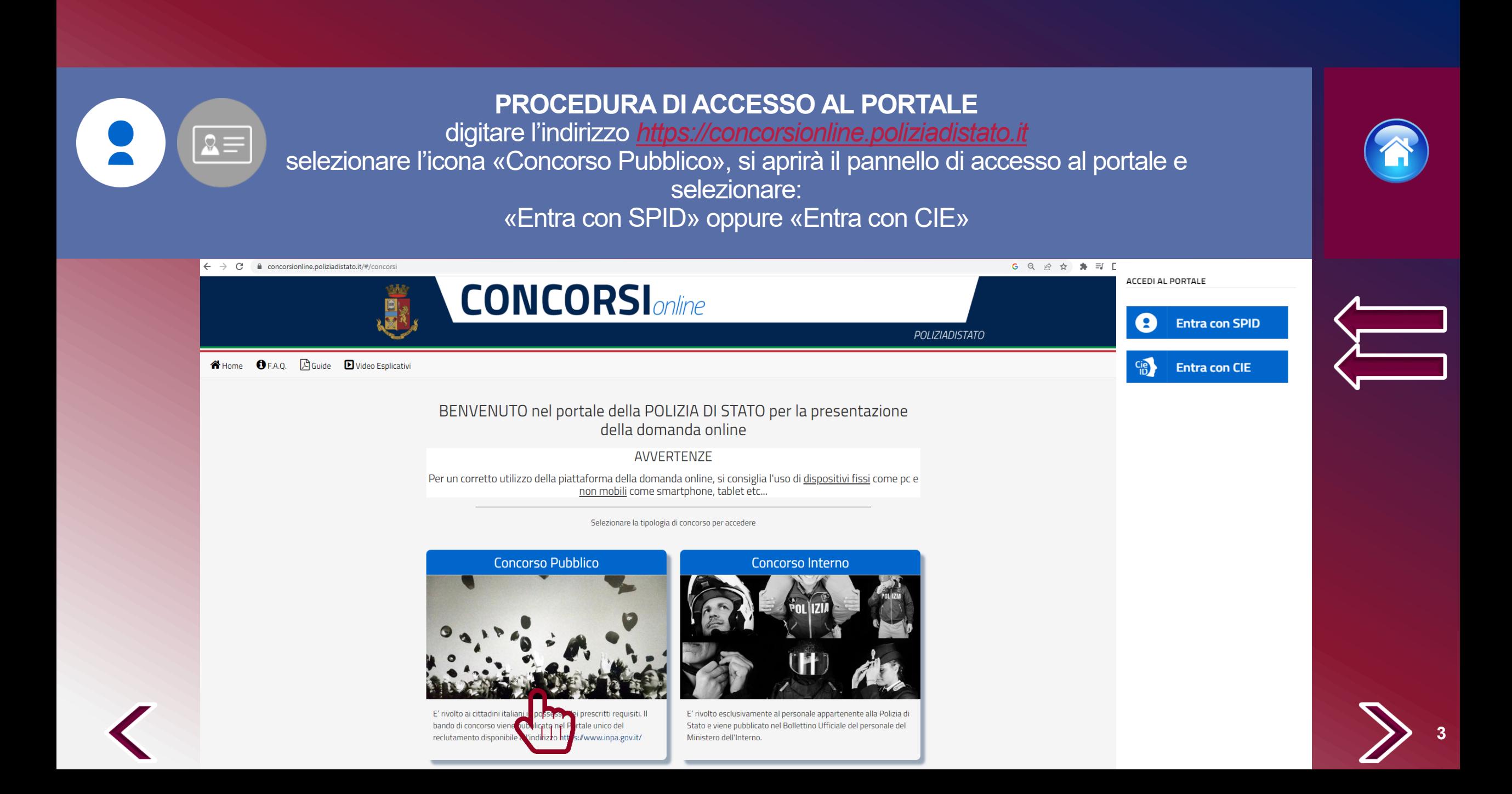

## **PROCEDURA DI ACCESSO AL PORTALE CON «SPID»**

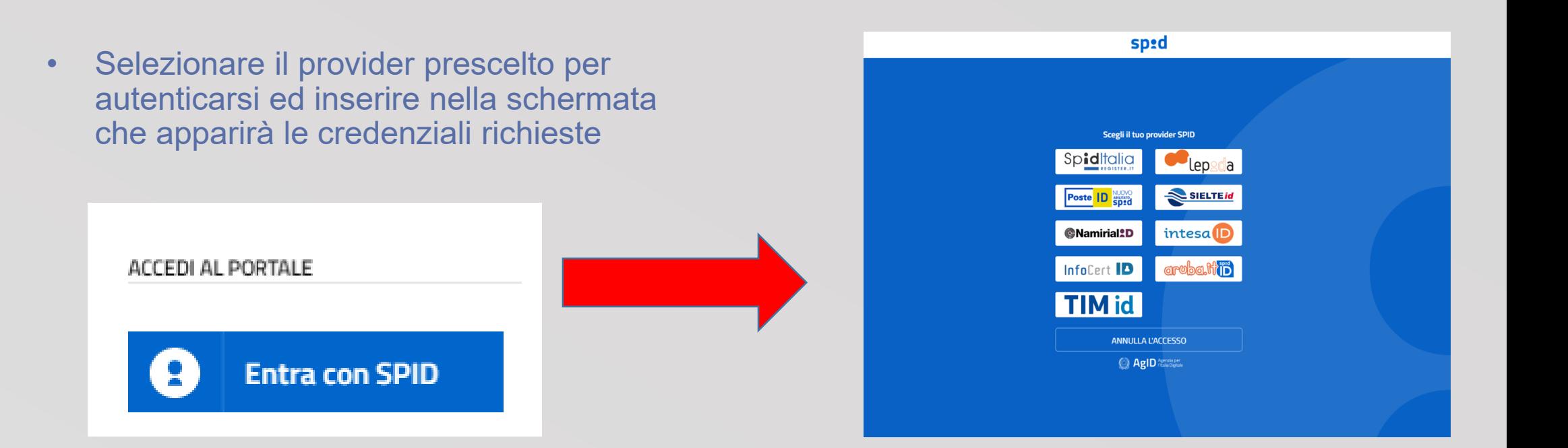

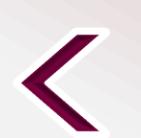

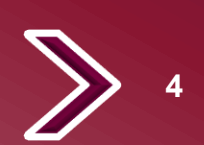

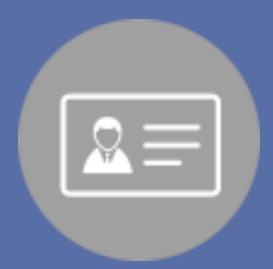

## **PROCEDURA DI ACCESSO AL PORTALE CON «CIE» Carta d'identità elettronica**

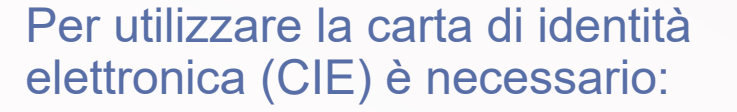

- ✓ Selezionare una delle modalità di autenticazione:
- 1. con smartphone (da computer con smartphone o solo da smartphone)
- 2. con computer

Seleziona la modalità di autenticazione

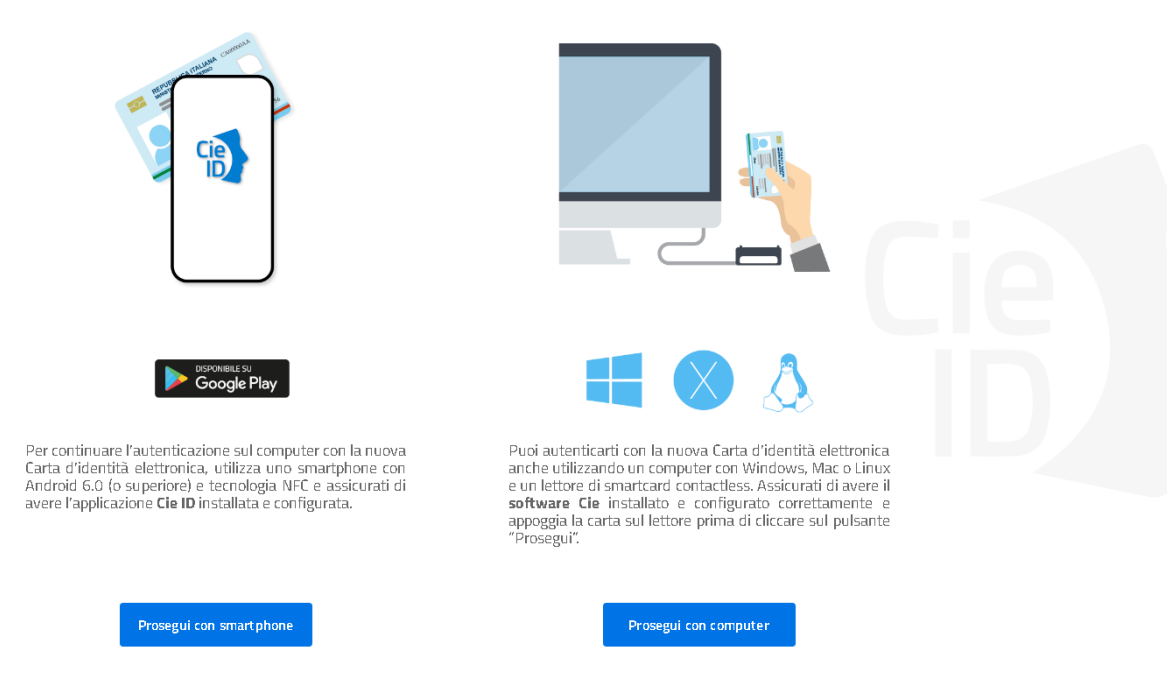

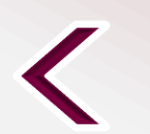

## **AUTENTICAZIONE CON SMARTPHONE**

Cosa occorre:

- ✓ Smartphone con tecnologia NFC: con sistema operativo Android 6.0 (o superiore) oppure con iOS
- ✓ Installare e configurare l'applicazione **Cie ID** sullo smartphone
- ✓ Si può accedere da pc utilizzando lo smartphone come un lettore di smartcard o direttamente da smartphone

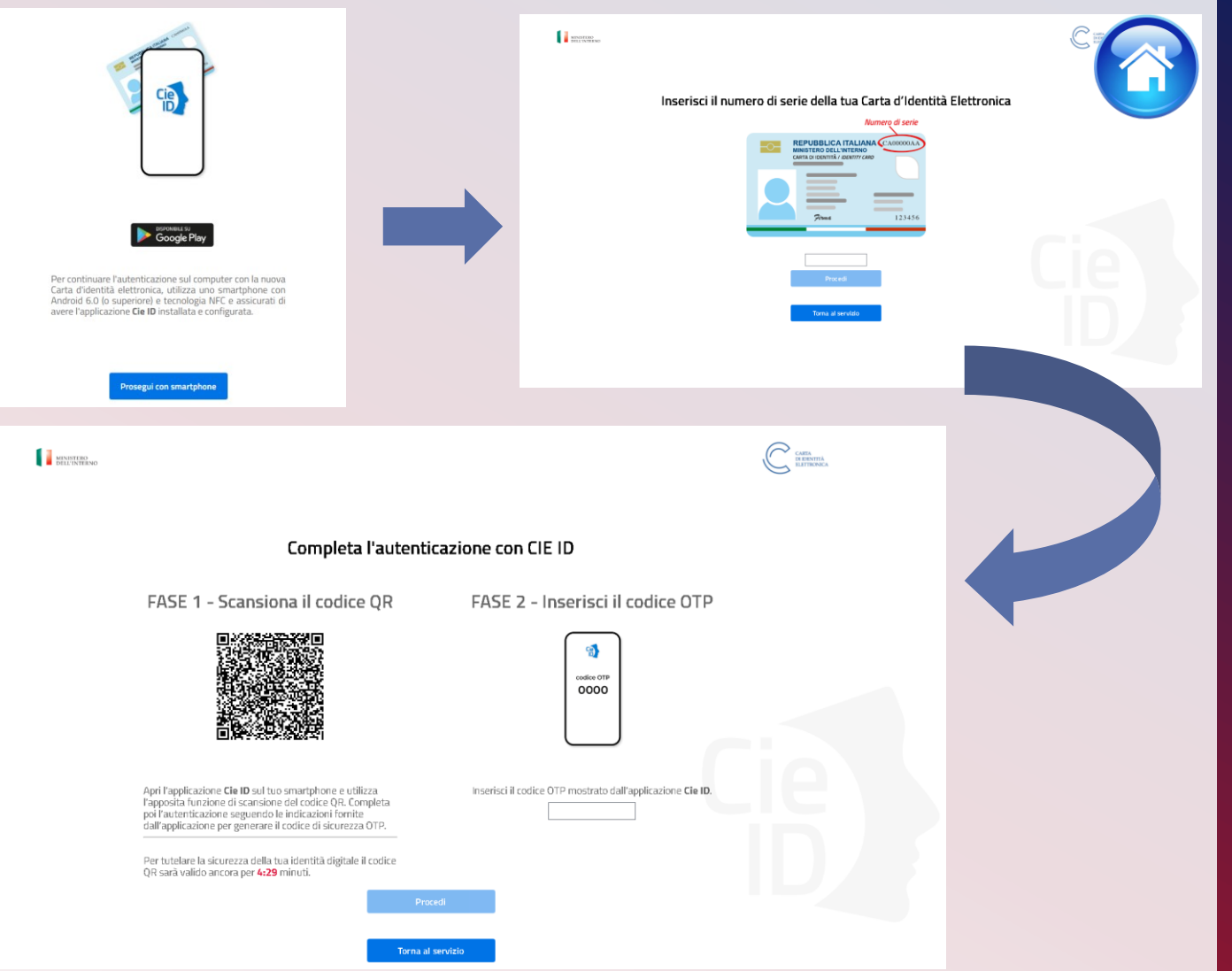

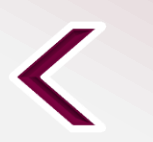

## **AUTENTICAZIONE CON COMPUTER**

## Cosa occorre:

- ✓ dotarsi di lettore smart card del tipo «contactless reader »
- ✓ installare il software Cie sul computer disponibile all'indirizzo: [https://www.cartaidentita.int](https://www.cartaidentita.interno.gov.it/cittadini/software-cie/) [erno.gov.it/cittadini/softwar](https://www.cartaidentita.interno.gov.it/cittadini/software-cie/) [e-cie/](https://www.cartaidentita.interno.gov.it/cittadini/software-cie/)

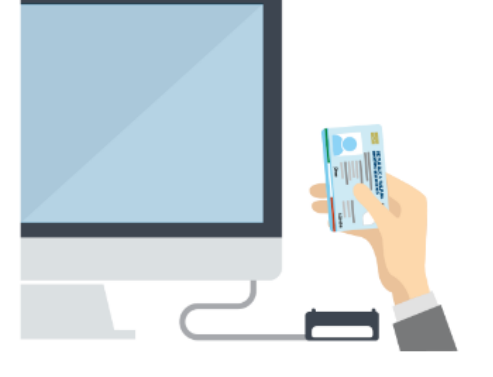

 $+\infty$ 

Puoi autenticarti con la nuova Carta d'identità elettronica anche utilizzando un computer con Windows, Mac o Linux e un lettore di smartcard contactless. Assicurati di avere il software Cie installato e configurato correttamente e appoggia la carta sul lettore prima di cliccare sul pulsante "Prosegui".

Prosegui con computer

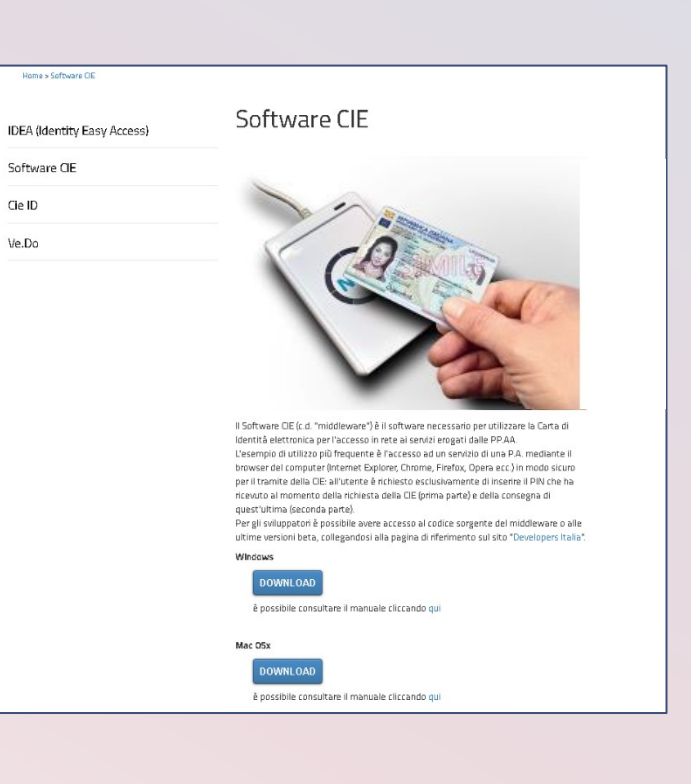

Cie ID Ve.Do

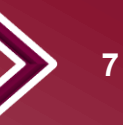

## **COMPILAZIONE SCHEDA ANAGRAFICA**

Al primo accesso, compilare la scheda di registrazione, al termine selezionare «completa registrazione»

Consapevole che, ai sensi degli artt. 75 e 76 del d.P.R. n. 445 del 2000, chiunque fornisca dichiarazioni mendaci sarà punito ai sensi del codice penale e delle leggi speciali in materia, decadendo dai benefici eventualmente conseguiti attraverso il provvedimento emanato sulla base delle dichiarazioni sostitutive di certificazione e degli atti di notorietà non veritieri forniti, dichiara quanto segue:

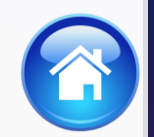

### Candidato/Genitore o Tutore del minore

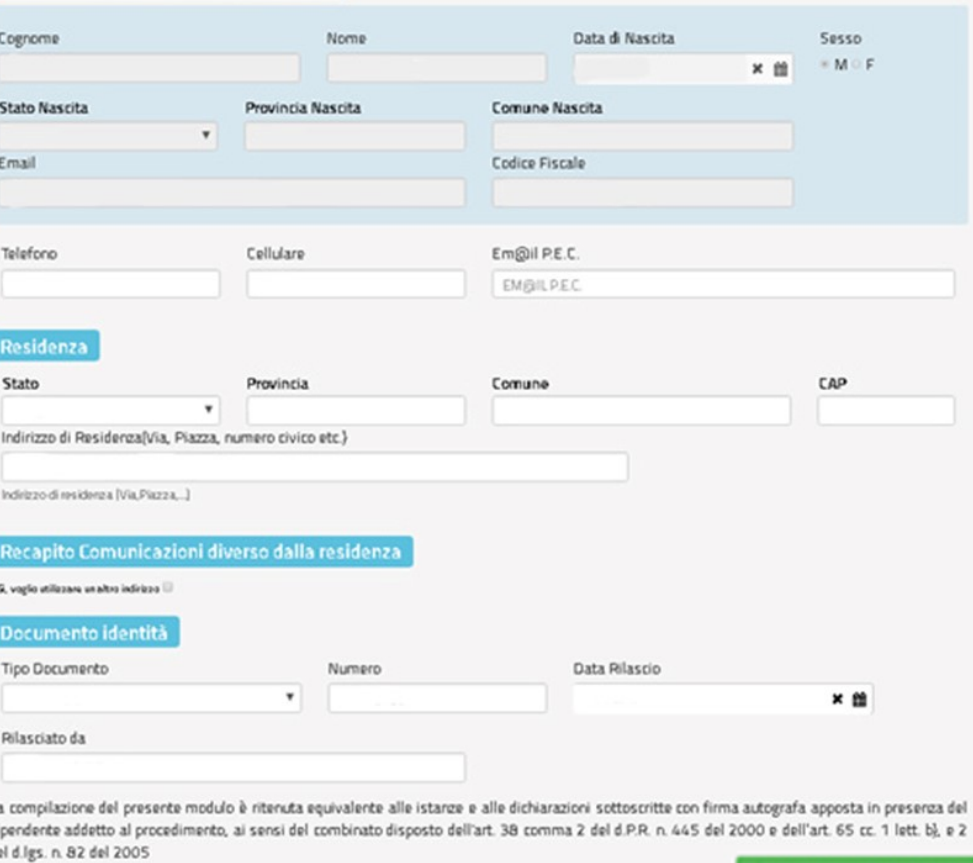

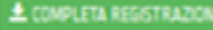

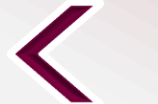

<span id="page-8-0"></span>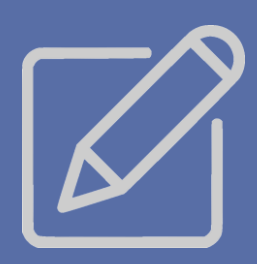

## **PRESENTA UNA DOMANDA** Accedere alla relativa sezione

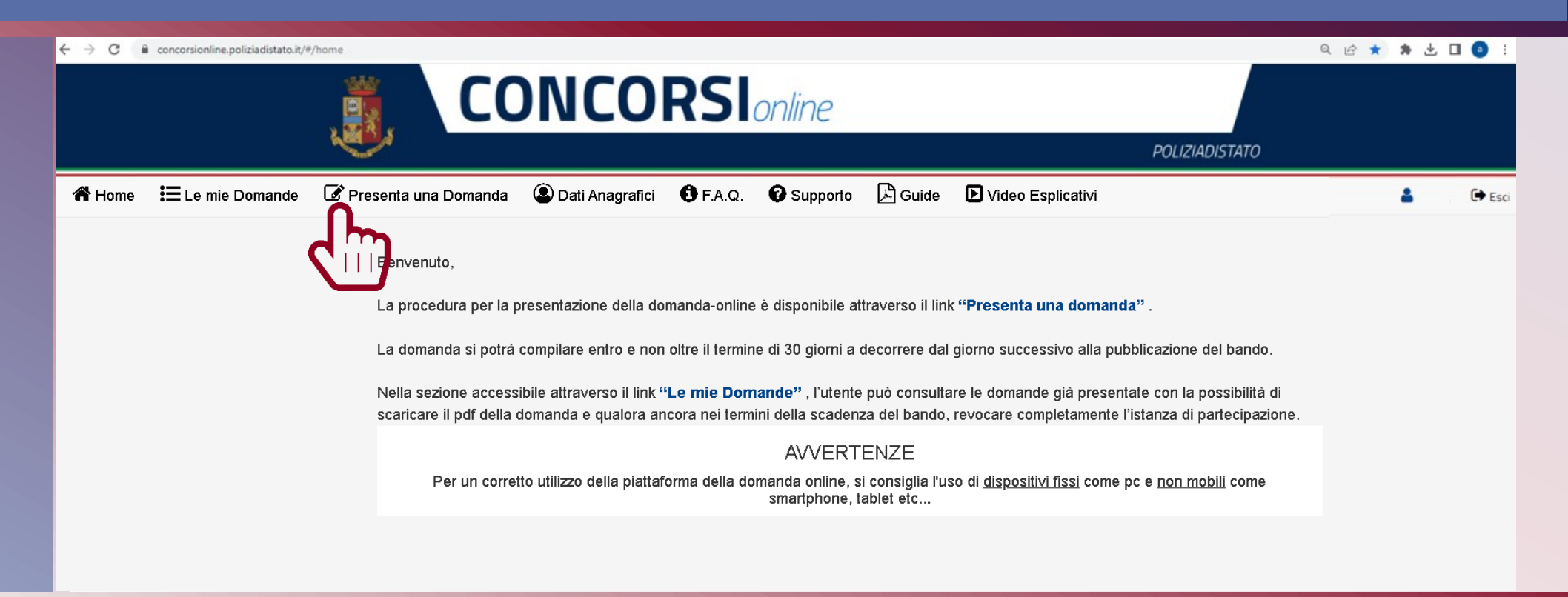

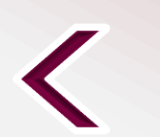

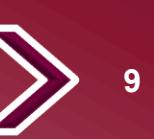

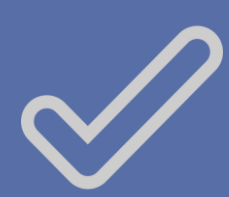

## **COMPILA LA DOMANDA** Selezionare l'apposito tasto

*Codice Concorso ME20231 – 48 MEDICI*

CONCORSO PUBBLICO, PER TITOLI ED ESAMI, PER L'ASSUNZIONE DI 48 MEDICI DELLA POLIZIA DI STATO

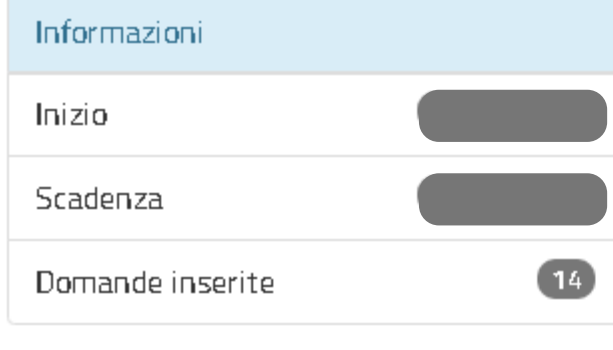

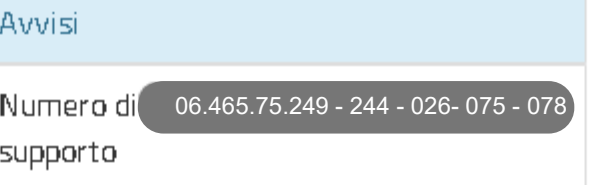

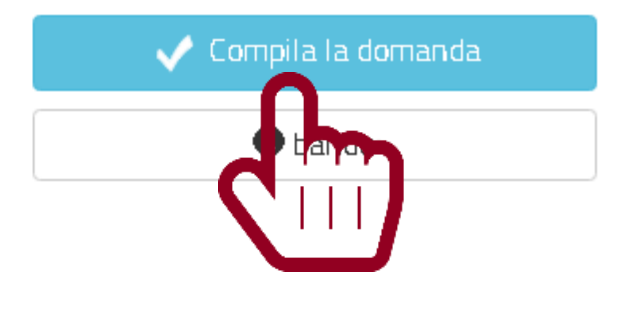

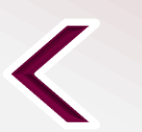

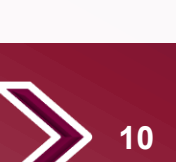

## **CONFERMA SCHEDA ANAGRAFICA**

Apparirà la scheda anagrafica compilata in fase di registrazione per eventuali modifiche, al termine selezionare «conferma e prosegui»

N.B. i campi evidenziati in azzurro non potranno essere modificati in autonomia occorrerà richiederne la variazione via pec all'indirizzo: *dipps035.0601@pecps.interno.it*

Consapevole che, ai sensi degli artt. 75 e 76 del d.P.R. n. 445 del 2000, chiunque fornisca dichiarazioni mendati sarà punito ai sensi del codice penale e delle leggi speciali in materia, decadendo dai benefici eventualmente conseguiti attraverso il provvedimento emanato sulla base delle dichiarazioni sostitutive di certificazione e degli atti di notorietà non veritieri forniti, dichiara quanto segue:

### Candidato/Genitore o Tutore del minore Nome Data di Nascita Cognome Sesso  $=M\oplus F$ × m Comune Nascita Stato Nascita Provincia Nascita  $\boldsymbol{\mathrm{v}}$ Email **Codice Fiscale** Cellulare Em@il P.E.C. Telefono EMBILPEC Residenza Stato Provincia Comune CAP Indirizzo di Residenza(Via, Piazza, numero civico etc.) Indirizzo di residenza (Via Piazza, ...) Recapito Comunicazioni diverso dalla residenza S, voglio utilizzare un altro indirizzo il Documento identità Data Rilascio Tipo Documento Numero × <sub>88</sub> **Rilasciato da** La compilazione del presente modulo è ritenuta equivalente alle istanze e alle dichiarazioni sottoscritte con firma autografa apposta in presenza del dipendente addetto al procedimento, ai sensi del combinato disposto dell'art. 38 comma 2 del d.P.R. n. 445 del 2000 e dell'art. 65 cc. 1 lett. b), e 2 del d.lgs. n. 82 del 2005 **±** Conferma e Prosegui

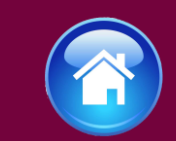

**11**

# **POSTI A CONCORSO**

### **art. 1 del bando di concorso comma 1**

Il candidato dovrà esprimere la preferenza della sede di futura assegnazione di servizio, selezionandone una tra quelle indicate in domanda.

<span id="page-11-0"></span>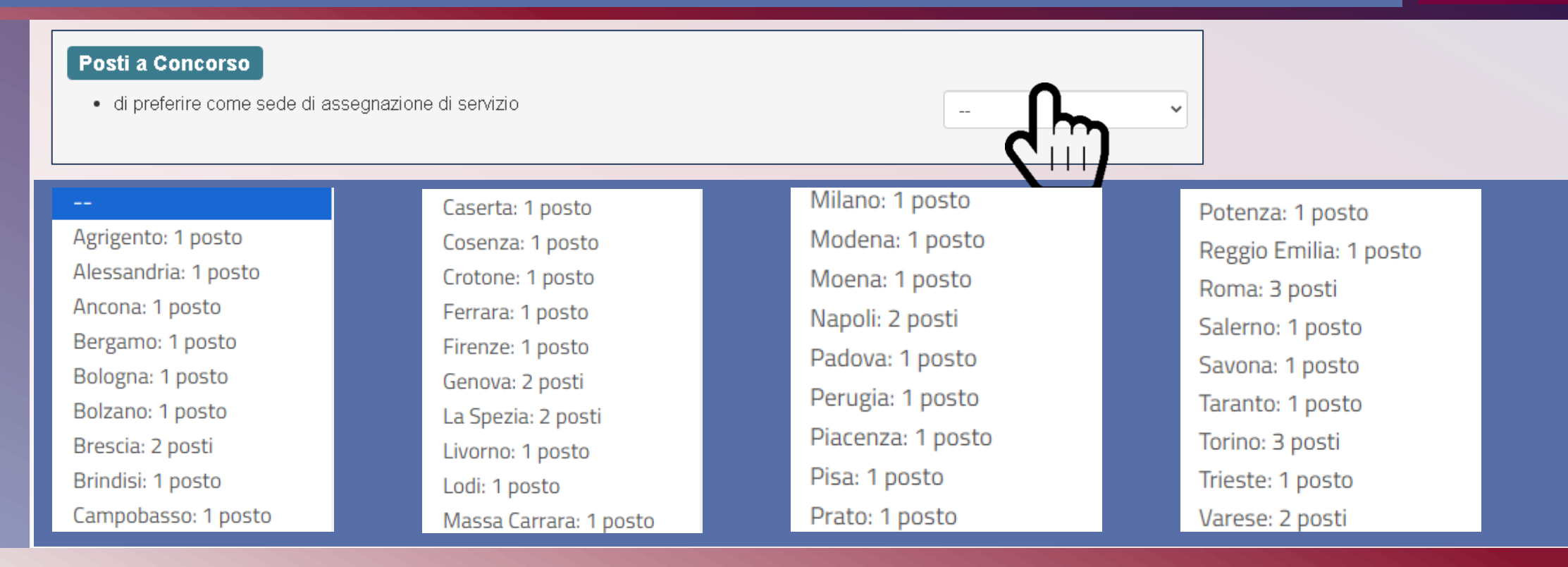

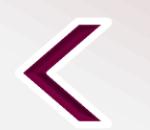

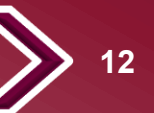

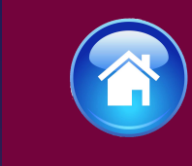

# <span id="page-12-0"></span>**RISERVE POSTI POLIZIA DI STATO**

**art. 1 del bando di concorso comma 2** 

- ❑ Il candidato se già appartenente alla Polizia di Stato e in possesso dei prescritti requisiti potrà partecipare alle riserve dei posti previste:
- A. per il personale appartenente al ruolo degli ispettori tecnici – settore sanitario, nonché del ruolo direttivo tecnico-settore sanitario della Polizia di Stato;
- B. ai restanti ruoli della Polizia di Stato con un'anzianità di servizio effettivo non inferiore a cinque anni.

### Riserve Posti Polizia di Stato

O di voler partecipare per i 5 posti riservati al personale appartenente al ruolo degli ispettori tecnici-settore sanitario, nonché del ruolo direttivo tecnico-settore sanitario della Polizia di Stato

○ di voler partecipare per i 5 posti riservati ai restanti ruoli della Polizia di Stato con un'anzianità di servizio effettivo non inferiore a cinque anni

o di non voler partecipare per i posti riservati al personale della Polizia di Stato

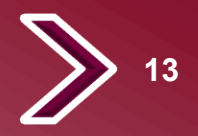

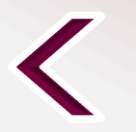

# **RISERVE POSTI**

### **art. 2, comma 1, lettere A. B. C. D. del bando di concorso**

Il candidato se in possesso dei prescritti requisiti potrà partecipare alle riserve sottoindicate:

### **Riserve Posti**

di voler partecipare a n. 1 posto riservato, ai sensi dell'articolo 33 del decreto del Presidente della Repubblica 15 luglio 1988, n. 574, a coloro che sono in possesso dell'attestato di bilinguismo di cui all'articolo 4, comma 2, n. 4), del decreto del Presidente della Repubblica 26 luglio 1976, n. 752

 $\Box$ di voler partecipare a n. 12 posti riservati al coniuge e ai figli superstiti, oppure ai parenti in linea collaterale di secondo grado, qualora unici superstiti, del personale deceduto in servizio e per causa di servizio appartenente alle Forze di polizia o alle Forze armate, ai sensi dell'articolo 9 del decreto-legge 1 gennaio 2010, n. 1, convertito, con modificazioni, dalla legge 5 marzo 2010, n. 30, con priorità assoluta rispetto ad altre riserve di posti eventualmente previste da leggi speciali a favore di particolari categorie di persone

di voler partecipare a n. 1 posto riservato agli Ufficiali che hanno terminato senza demerito la ferma biennale, ai sensi dell'articolo 1005 del Codice dell'ordinamento militare di cui al decreto legislativo 15 marzo 2010, n. 66

 $\Box$  di voler partecipare a n. 1 posto riservato a coloro che hanno conseguito il diploma di maturità presso il Centro studi di Fermo, ai sensi dell'articolo 8 del decreto-legge 21 settembre 1987, n. 387, convertito, con modificazioni, dalla legge 20 novembre 1987, n. 472

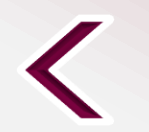

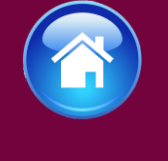

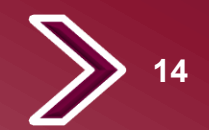

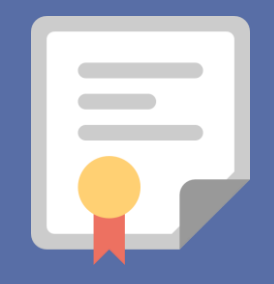

# **RISERVA POSTI BILINGUISMO**

## **art. 2, comma 1, lettera A. del bando di concorso**

✓ Possono partecipare alla riserva dei posti, coloro che sono in possesso dell'attestato di bilinguismo di cui all'articolo 4, comma 2, n. 4), del decreto del Presidente della Repubblica 26 luglio 1976, n. 752

### **Riserve Posti**

di voler partecipare a n. 1 posto riservato, ai sensi dell'articolo 33 del decreto del Presidente della Repubblica 15 luglio 1988, n. 574, a coloro che sono in possesso dell'attestato di bilinguismo di cui all'articolo 4, comma 2, n. 4), del decreto del Presidente della Repubblica 26 luglio 1976, n. 752

### · di essere in possesso dell'attestato di bilinguismo di livello

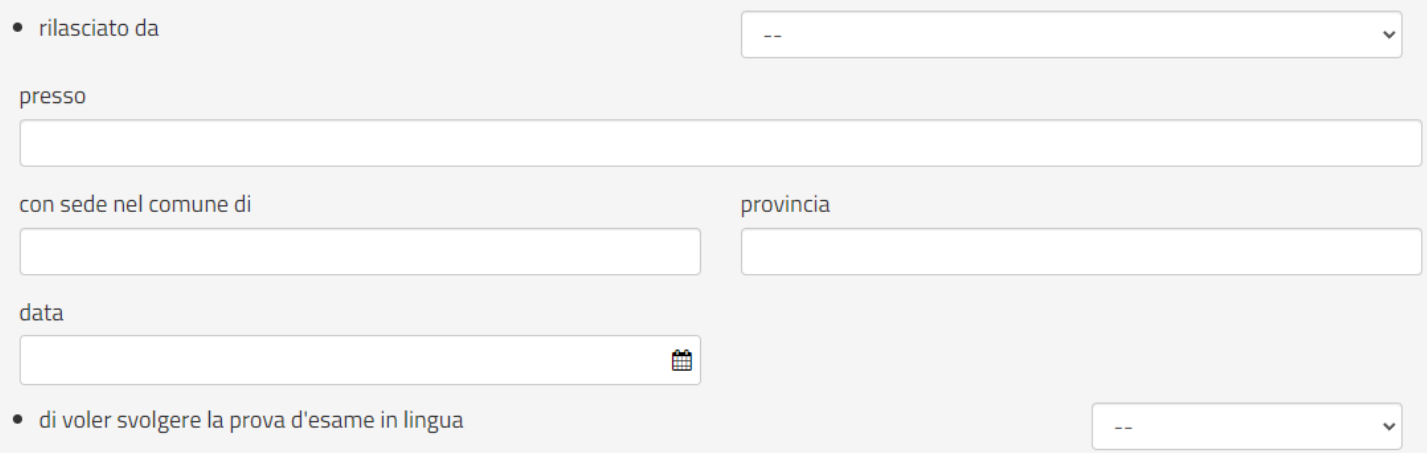

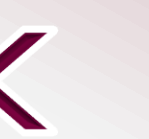

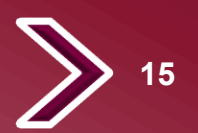

 $\checkmark$ 

## <span id="page-15-0"></span>**Stato di servizio personale appartenente alla Polizia di Stato**

- ❑ Il candidato già appartenente alla Polizia di Stato dovrà indicare
- ✓ il numero di perID
- $\checkmark$  email corporate
- data assunzione
- ✓ ruolo di appartenenza
- $\checkmark$  qualifica attuale rivestita
- $\checkmark$  data decorrenza qualifica
- ✓ reparto attuale e sezione attuale di servizio
- ❑ N.B. l'allievo agente non appartiene ancora ai ruoli della Polizia di stato, ma può partecipare come esterno

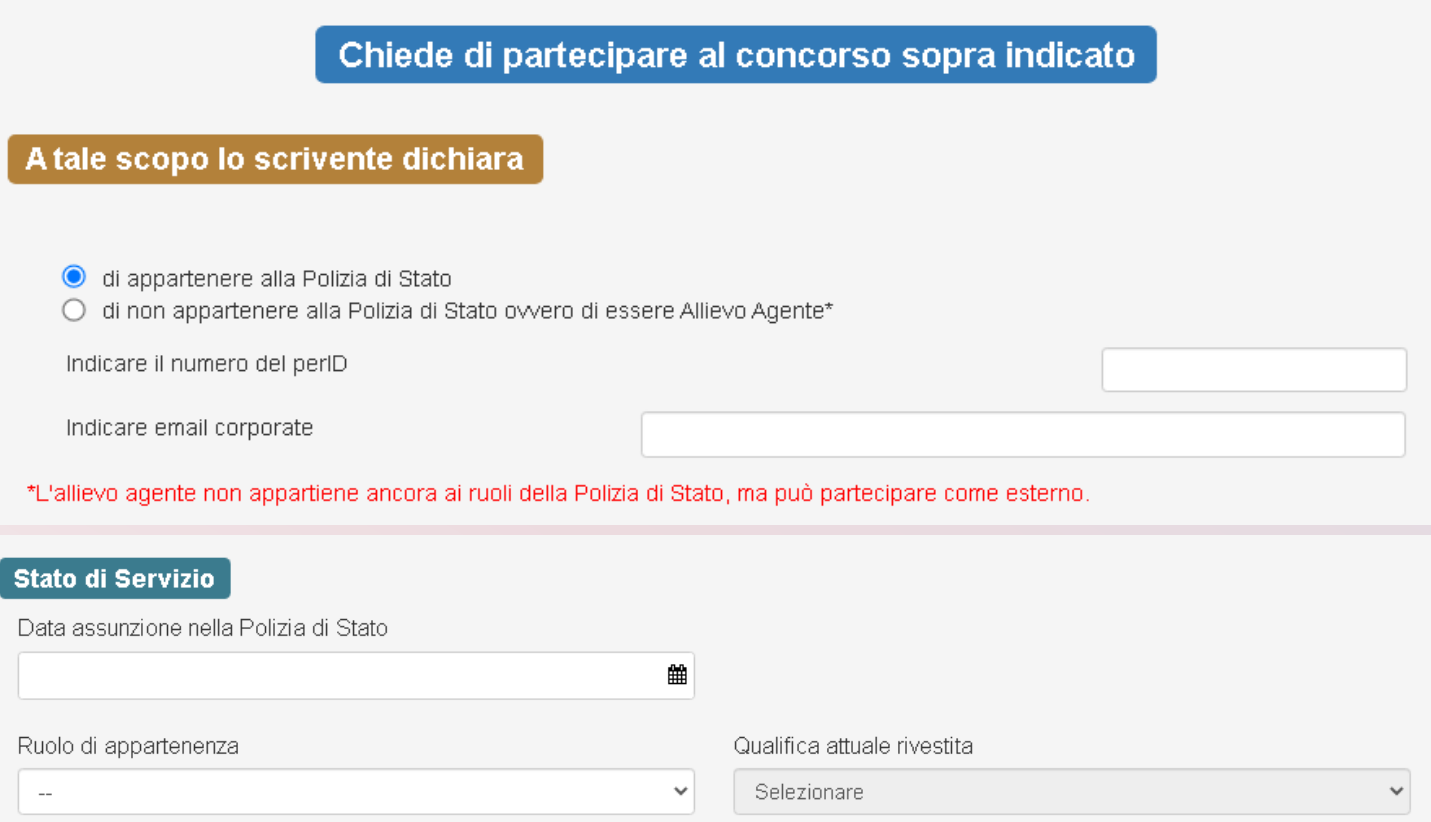

雦

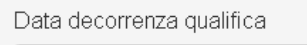

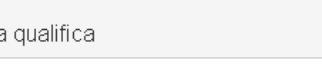

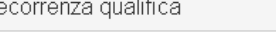

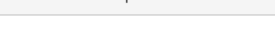

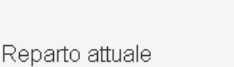

Selezionare

At

\*L'al

Data

Ruolo

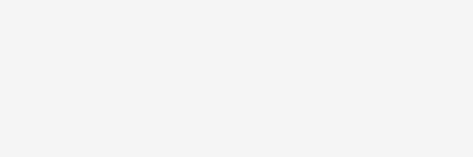

### Sezione attuale Selezionare

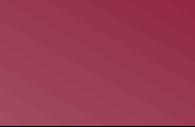

 $\checkmark$ 

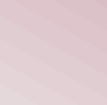

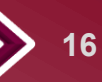

<span id="page-16-0"></span>

# **TITOLO DI STUDIO**

### **art. 3 del bando di concorso comma 1, lettera f)**

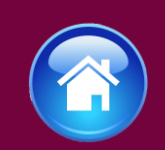

Il candidato dovrà dichiarare:

✓ di essere in possesso del diploma di laurea in medicina e chirurgia conseguito presso una Università della Repubblica italiana o un Istituto di istruzione universitario equiparato compilando tutti i campi richiesti.

### Titoli di studio

√ di essere in possesso del diploma di laurea in medicina e chirurgia conseguito presso una Università della Repubblica italiana o un Istituto di istruzione universitario equiparato

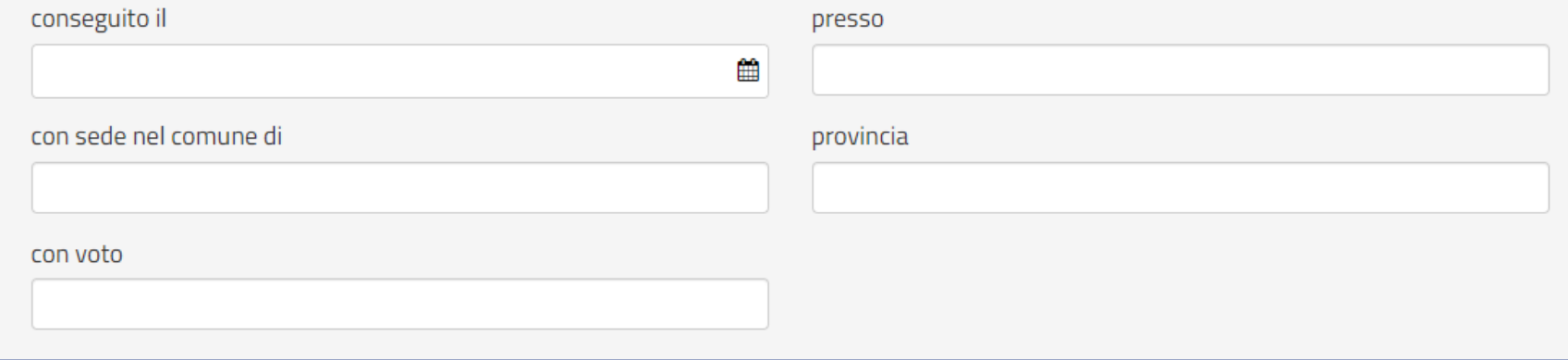

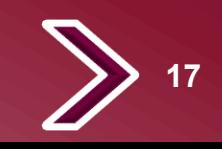

<span id="page-17-0"></span>

# **SPECIALIZZAZIONE**

**art. 3 del bando di concorso comma 1, lettera g)**

Il candidato dovrà dichiarare:

❑ di essere in possesso di un diploma di specializzazione

### oppure

❑ di conseguire entro la data di svolgimento della prima prova anche preselettiva il diploma di specializzazione

o di essere in possesso di un diploma di specializzazione rilasciato dalle Scuole di specializzazione universitarie di area sanitaria di cui al Decreto del Ministro dell'Istruzione, dell'Università e della Ricerca 1 agosto 2005 e successive modifiche ed integrazioni ○ di essere consapevole che dovrò conseguire il diploma di specializzazione, a pena di esclusione dal concorso, entro la data di svolgimento della prima prova d'esame, anche preselettiva

indicare il titolo di specializzazione

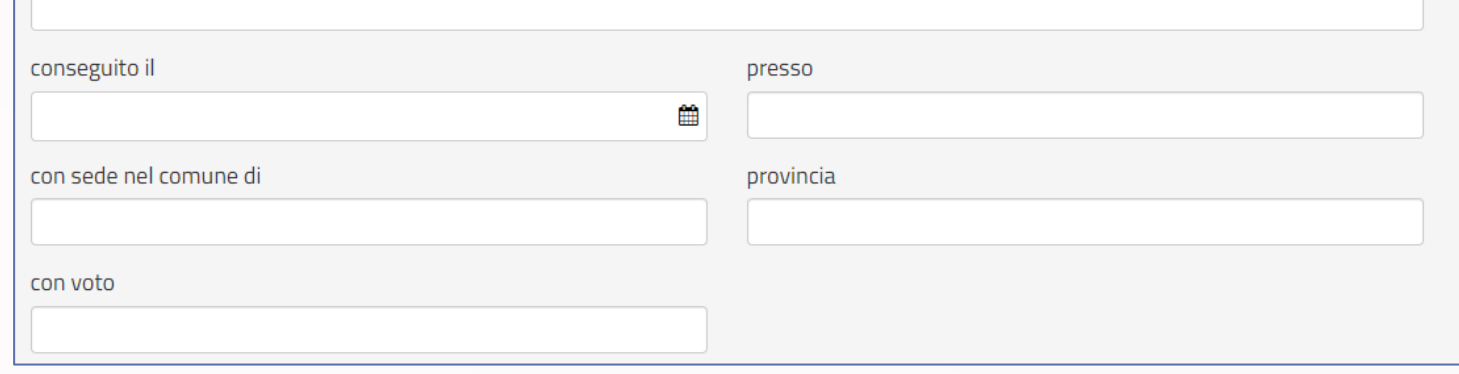

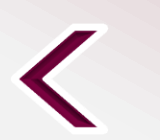

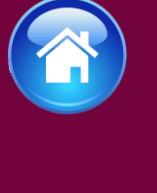

**18**

<span id="page-18-0"></span>

# **ABILITAZIONE**

### **art. 3 del bando di concorso comma 1, lettera h)**

Il candidato dovrà dichiarare:

✓ di essere in possesso dell'abilitazione all'esercizio della professione di medico chirurgo indicando la data del conseguimento dell'abilitazione.

### Abilitazione

di essere in possesso dell'abilitazione all'esercizio della professione di medico-chirurgo

conseguita il

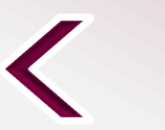

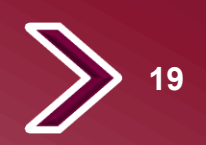

雦

<span id="page-19-0"></span>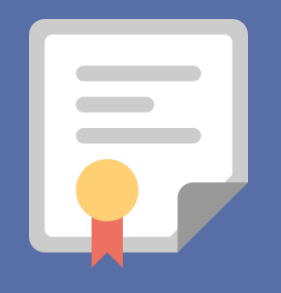

# **ISCRIZIONE ALL'ALBO**

**art. 3 del bando di concorso comma 1, lettera i)**

Il candidato dovrà dichiarare:

- $\checkmark$  di essere iscritto all'albo dell'ordine professionale dei medici-chirurghi e degli odontoiatri
- ✓ o di aver presentato domanda di iscrizione all'albo (indicando in entrambi i casi la data)
- ✓ l'iscrizione all'albo dovrà essere conseguita entro l'inizio del prescritto corso di formazione

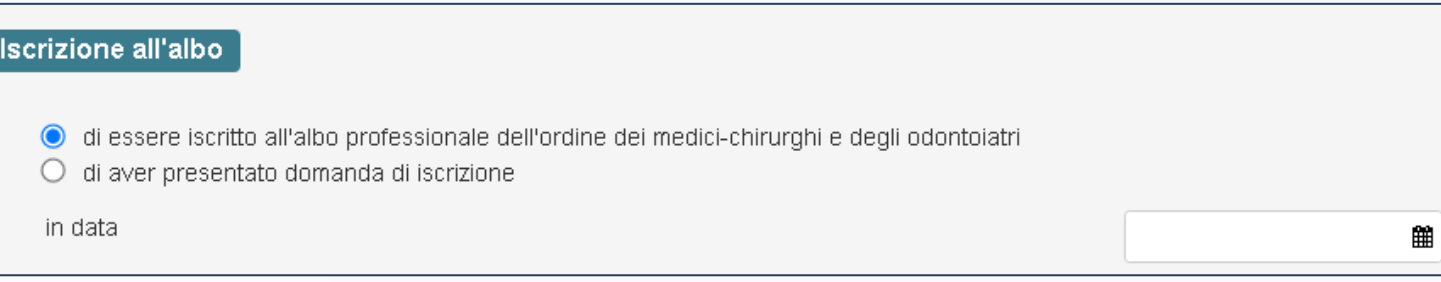

oppure

□ di essere consapevole che dovrò conseguire l'iscrizione all'albo entro l'inizio del prescritto corso di formazione

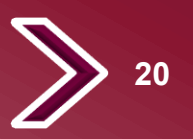

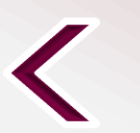

<span id="page-20-0"></span>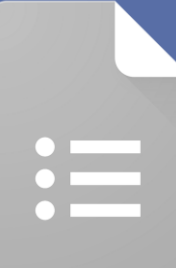

## **SERVIZI PRESTATI PRESSO LE PUBBLICHE AMMINISTRAZIONI**

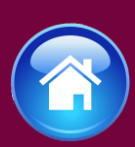

compilare tutti i campi richiesti, se prestati più servizi utilizzare il tasto

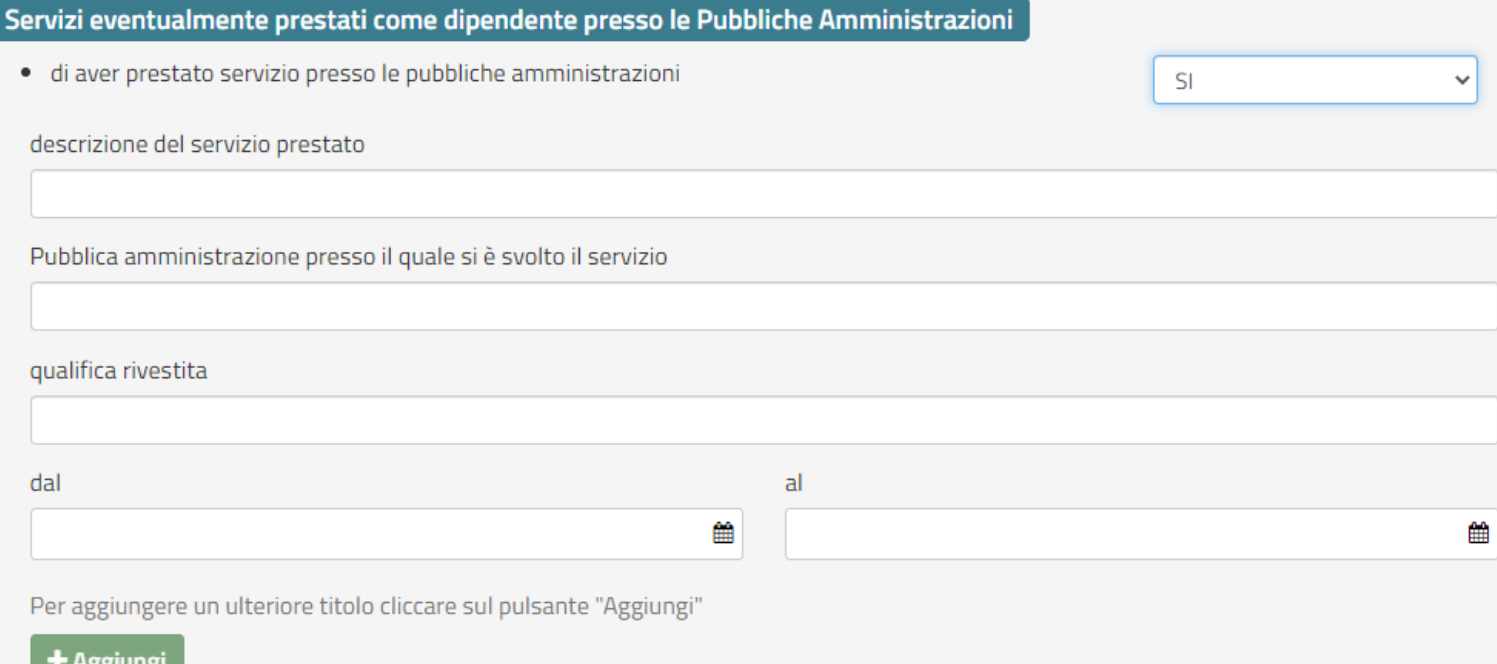

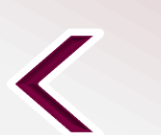

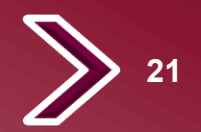

## <span id="page-21-0"></span>**DICHIARAZIONE DEI REQUISITI**

per candidati proveniente dalla vita civile

❑ Il candidato dovrà dichiarare il possesso dei requisiti di fianco riportati:

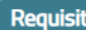

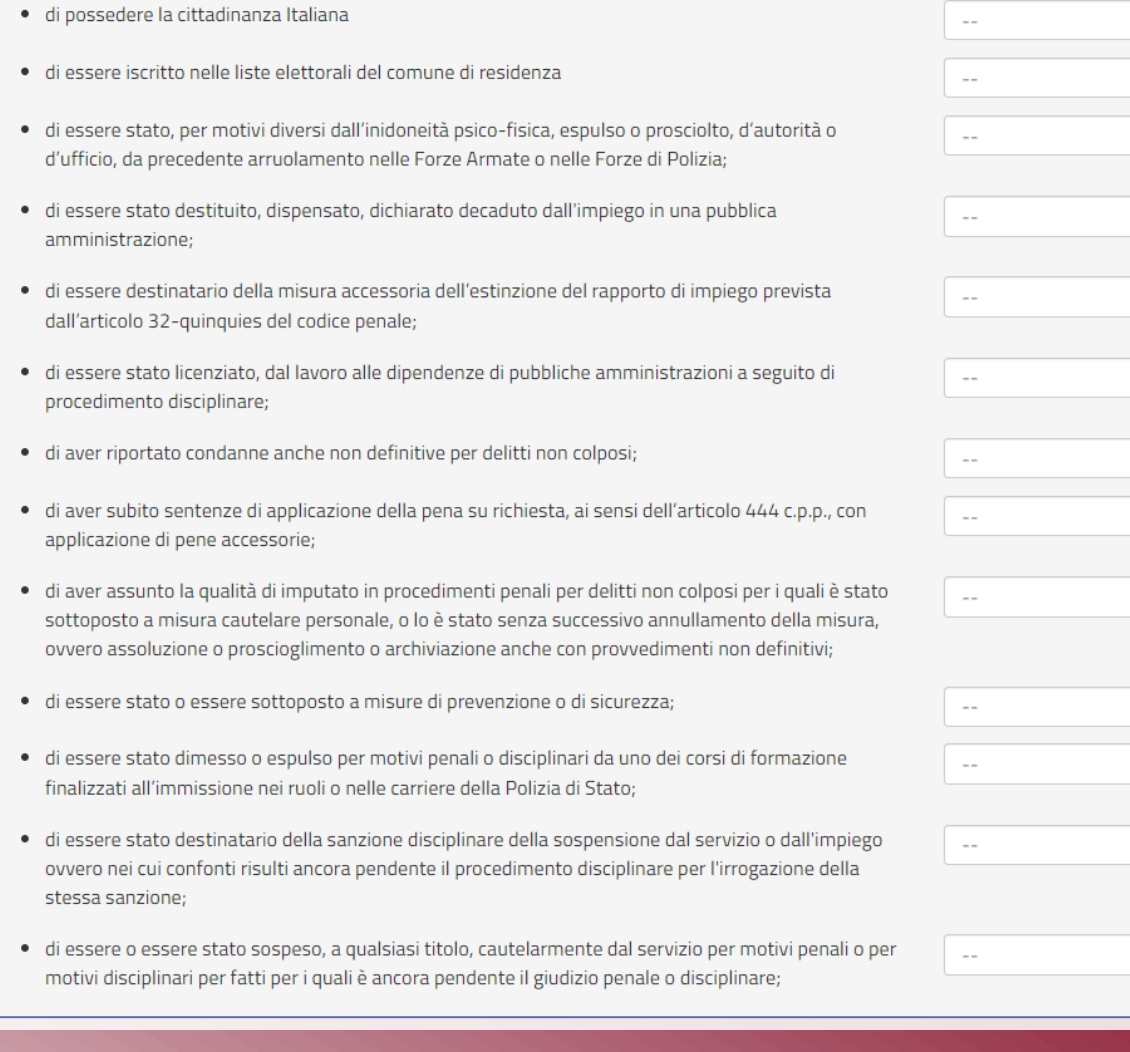

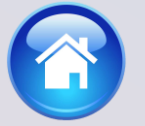

 $\checkmark$ 

 $\checkmark$ 

 $\vee$ 

 $\vee$ 

 $\checkmark$ 

 $\vee$ 

 $\checkmark$ 

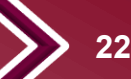

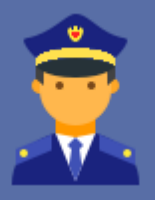

## **DICHIARAZIONE DEI REQUISITI**

per candidati che partecipa alla riserva interna

❑ Il candidato già appartenente alla Polizia di Stato che partecipa alla riserva interna, dovrà dichiarare il possesso dei requisiti di fianco riportati:

### **Requisiti**

 $\Box$  di appartenere al ruolo degli ispettori tecnici-settore sanitario o al ruolo direttivo tecnico-settore sanitario

### oppure

□ di possedere un'anzianità di servizio effettivo non inferiore a cinque anni;

- · di non aver riportato nei tre anni precedenti la data di emanazione del bando, un giudizio complessivo inferiore a "ottimo": · di non aver riportato nei tre anni precedenti la data di emanazione del bando, la sanzione disciplinare  $\sim$ della pena pecuniaria o altra sanzione più grave; · di aver riportato condanne anche non definitive per delitti non colposi; · di aver subito sentenze di applicazione della pena su richiesta, ai sensi dell'articolo 444 c.p.p., con applicazione di pene accessorie; · di aver assunto la qualità di imputato in procedimenti penali per delitti non colposi per i quali è stato
- sottoposto a misura cautelare personale, o lo è stato senza successivo annullamento della misura, ovvero assoluzione o proscioglimento o archiviazione anche con provvedimenti non definitivi;
- · di essere stato o essere sottoposto a misure di prevenzione o di sicurezza;
- · di essere stato dimesso o espulso per motivi penali o disciplinari da uno dei corsi di formazione finalizzati all'immissione nei ruoli o nelle carriere della Polizia di Stato;
- · di essere o essere stato sospeso, a qualsiasi titolo, cautelarmente dal servizio per motivi penali o per motivi disciplinari per fatti per i quali è ancora pendente il giudizio penale o disciplinare;

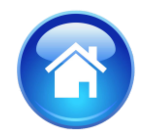

 $\checkmark$ 

 $\checkmark$ 

 $\checkmark$ 

 $\ddot{}$ 

 $\checkmark$ 

 $\checkmark$ 

 $\sim$   $\sim$ 

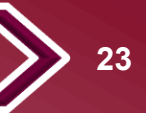

## <span id="page-23-0"></span>**Elevazione dei limiti di età**

- ❑ Il limite di età per partecipare è non aver compiuto 35 anni.
- ❑ Gli appartenenti alla Polizia di Stato non sono soggetti al limite di età.
- ll candidato se nella condizione che permette l'elevazione dei limiti di età, dovrà dichiarare:
- $\checkmark$  di aver prestato effettivo servizio militare per anni, mesi, giorni.
- ✓ fornire i dati dell'ultimo comando di appartenenza

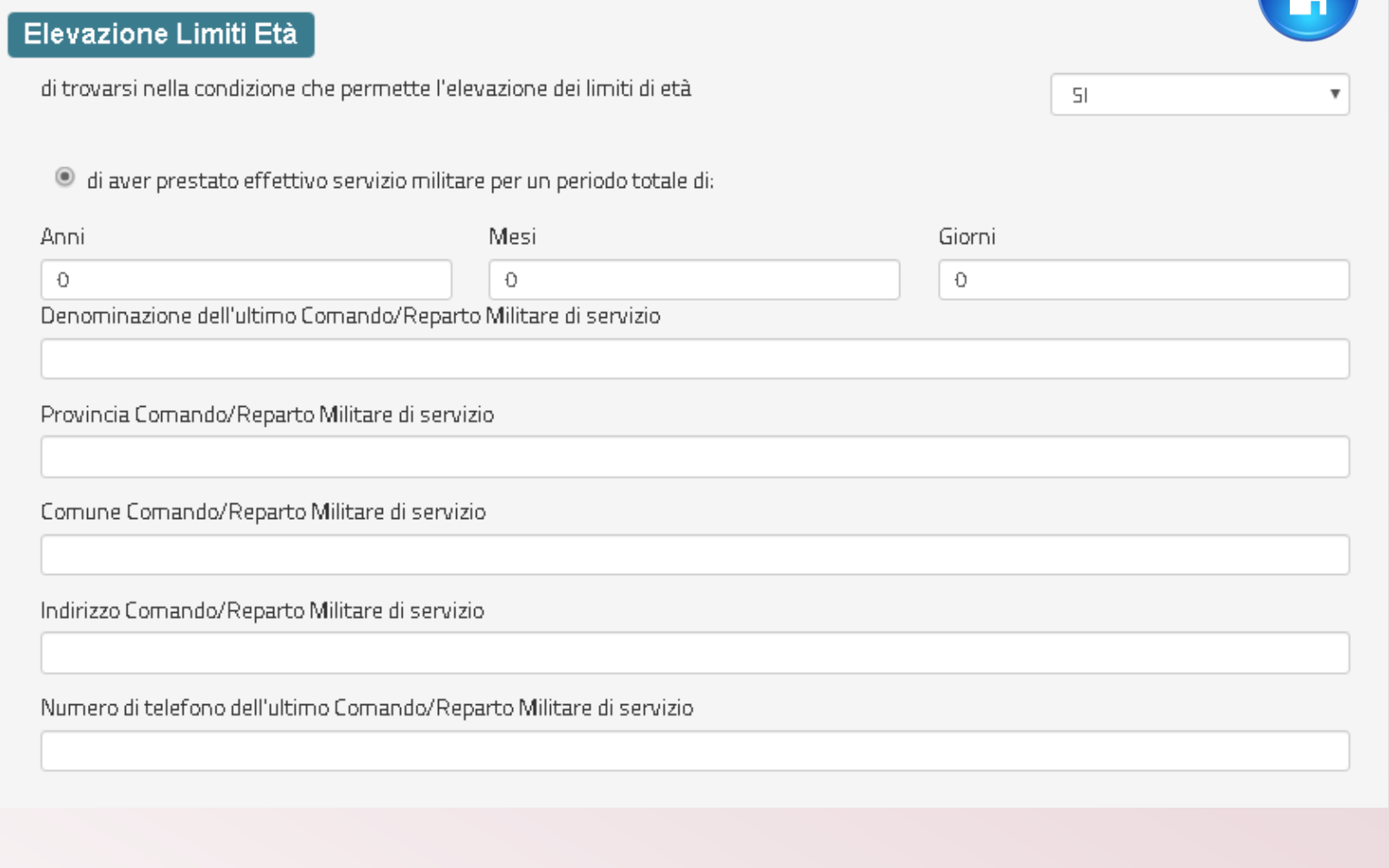

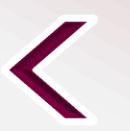

## <span id="page-24-0"></span>**TITOLI DI PRECEDENZA E PREFERENZA**

- ❑ Indicare nella domanda i titoli di precedenza e di preferenza posseduti
- ❑ I titoli di precedenza e preferenza non dichiarati espressamente nella domanda di partecipazione al concorso non saranno presi in considerazione

❑ Inviare entro il termine perentorio di quindici giorni dalla data del relativo avviso, i documenti attestanti il possesso degli eventuali titoli di precedenza e di preferenza indicati nella domanda di partecipazione al concorso all'indirizzo [dipps035.0601@pecps.interno.it](mailto:dipps035.0602@pecps.interno.it) mediante la propria posta elettronica certificata

### Titoli di preferenza

Indicare i titoli posseduti compatibili con i requisiti previsti per l'accesso nella carriera dei medici della Polizia di Stato

 $\Box$  Gli insigniti di medaglia al valor militare e al valor civile qualora cessati dal servizio

- $\Box$ Gli orfani dei caduti e i figli dei mutilati, degli invalidi e degli inabili permanenti al lavoro per ragioni di servizio nel settore pubblico e privato, ivi inclusi i figli degli esercenti le professioni sanitarie, degli esercenti la professione di assistente sociale e degli operatori sociosanitari deceduti in seguito all'infezione da SarsCov-2 contratta nell'esercizio della propria attività
- $\Box$ Coloro che abbiano prestato lodevole servizio a qualunque titolo, per non meno di un anno nell'amministrazione che ha indetto il concorso, laddove non fruiscano di altro titolo di preferenza in ragione del servizio prestato;

**25**

- I coniugati e i non coniugati con riguardo al numero dei figli a carico
- $\Box$ I militari volontari delle forze armate congedati senza demerito al termine della ferma o rafferma
- Gli atleti che hanno intrattenuto rapporti di lavoro sportivo con i gruppi sportivi militari e dei corpi civili dello Stato

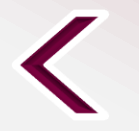

<span id="page-25-0"></span>

## **TITOLI VALUTABILI A) CATEGORIA TITOLI DI STUDIO**

**indicare in domanda i titoli di studio che si intendono sottoporre alla valutazione della Commissione esaminatrice compilando tutti i campi richiesti, se in possesso di più titoli selezionare il tasto**  +Aggiungi

## A) CATEGORIA TITOLI DI STUDIO<br>art. 14 comma 1, lettera a) del bando di concorso

Titoli di studio valutabili

 $\bigcirc$  1 - laurea in medicina e chirurgia

○ 2 - diploma di specializzazione universitaria per l'accesso alla carriera dei medici

- $\bigcirc$  3 diploma di specializzazione diverso da quello richiesto come requisito per la partecipazione al concorso
- 4 dottorato di ricerca conseguito presso un'istituzione universitaria statale o riconosciuto in conformità alla normativa vigente

5 - master universitario

○ 6 - conoscenza di una o più lingue straniere, diversa dall'inglese, certificata da parte di Enti certificatori delle competenze in lingua straniera riconosciuti dal Ministero dell'Istruzione, dell'università e della ricerca

Per aggiungere un ulteriore titolo cliccare sul pulsante "Aggiungi"

+ Aggiungi

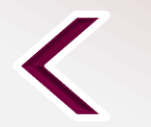

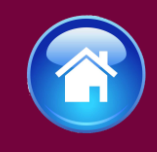

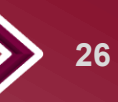

 $\frac{1}{2}$ 

## **TITOLI VALUTABILI B) CATEGORIA TITOLI PROFESSIONALI**

**indicare in domanda i titoli professionali che si intendono sottoporre alla valutazione della Commissione esaminatrice compilando tutti i campi richiesti, se in possesso di più titoli selezionare il tasto**

+Aggiungi

### **B) CATEGORIA TITOLI PROFESSIONALI** art. 14 comma 1, lettera b) del bando di concorso

Titoli professionali valutabili

- O 1 incarichi e servizi prestati presso amministrazioni pubbliche (Stato, Regioni, Province, Comuni, organismi di diritto pubblico)
- $\bigcirc$  2 incarichi di docenza di livello universitario
- $\bigcirc$  3 superamento di concorsi sanitari presso enti pubblici
- $\bigcirc$  4 corsi di aggiornamento e di qualificazione

 $\bigcirc$  5 - pubblicazioni scientifiche nelle materie oggetto delle prove concorsuali, che siano conformi alle disposizioni vigenti e che rechino un contributo apprezzabile alla dottrina o alla pratica professionale ai sensi dell'articolo 67 del decreto del Presidente della Repubblica n.686 del 1957

Per aggiungere un ulteriore titolo cliccare sul pulsante "Aggiungi"

+ Aggiungi

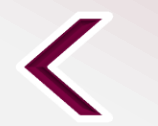

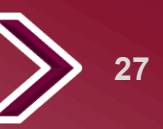

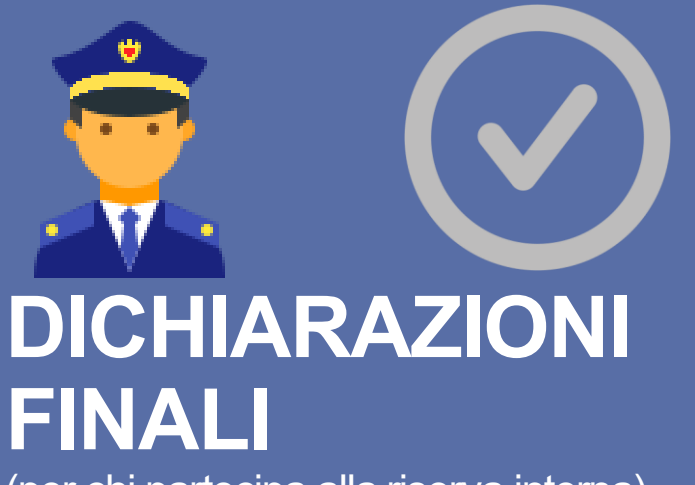

(per chi partecipa alla riserva interna)

Al termine della compilazione di tutti i campi selezionare il tasto «Invia»

Selezionando il tasto «Invia», la domanda sarà così automaticamente sottoscritta ed inviata.

### Lo scrivente dichiara altresì

- di comunicare ogni variazione di indirizzo di posta elettronica istituzionale e/o sede di servizio, tramite l'Ufficio/Reparto di appartenenza. all'indirizzo di posta elettronica dipps035.0601@pecps.interno.it;
- $\Box$  di essere a conoscenza che il calendario e la sede o le sedi di svolgimento dell'eventuale prova preselettiva ove ne ricorressero i presupposti, o in alternativa della data e del luogo di svolgimento delle prove scritte saranno pubblicati il giorno indicato sul bando di concorso sul sito istituzionale www.poliziadistato.it con valore di notifica a tutti gli effetti;
- $\Box$  di inviare le eventuali pubblicazioni scientifiche inserite in domanda, entro il termine di quindici giorni dalla convocazione alla prova orale, tramite il proprio Ufficio/Reparto di appartenenza all'indirizzo di posta elettronica dipps035.0601@pecps.interno.it
- $\Box$  di inviare la documentazione attestante il possesso dei titoli che danno diritto a partecipare alle riserve di posti e dei titoli di precedenza e di preferenza nella nomina, entro il termine perentorio di quindici giorni dalla data del relativo avviso, tramite il proprio Ufficio/Reparto di appartenenza all'indirizzo di posta elettronica dipps035.0601@pecps.interno.it;
- $\Box$  di essere a conoscenza che, fatte salve le previste pubblicazioni sul Portale unico del reclutamento, all'indirizzo www.inpa.gov.it tutte le comunicazioni, provvedimenti e disposizioni inerenti il bando di concorso saranno pubblicati sul sito istituzionale www.poliziadistato.it con valore di notifica:

 $\Box$  di essere a conoscenza di ogni altra disposizione indicata nel bando di concorso;

- $\Box$  di essere a conoscenza che la dichiarazione sostitutiva della certificazione e degli atti di notorietà nonché le istanze e richieste presentate compilando la domanda di partecipazione alla presente procedura concorsuale sono equivalenti alle istanze e alle dichiarazioni sottoscritte con firma autografa apposta in presenza del dipendente addetto al procedimento, ai sensi del combinato disposto dell'art. 38 comma 2 del d.P.R. n. 445 del 2000 e dell'art. 65 cc. 1 lett. b), e 2 del d.lgs. n. 82 del 2005;
- $\Box$  di essere a conoscenza che chiunque fornisce dichiarazioni mendaci sarà punito ai sensi del codice penale e delle leggi speciali in materia; la non veridicità del contenuto delle dichiarazioni produrrà comunque la decadenza dei benefici eventualmente conseguenti al provvedimento emanato sulla base delle dichiarazioni non veritiere ai sensi degli artt. 75 e 76 del d.P.R. n. 445 del 2000;
- di autorizzare il Ministero dell'Interno Dipartimento della Pubblica Sicurezza alla raccolta e al trattamento dei dati personali e particolari che lo riguardano e che sono necessari all'espletamento dell'iter concorsuale come specificato nell'art.20 del bando.

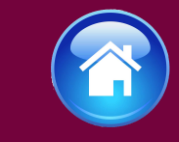

## <span id="page-28-0"></span>**DICHIARAZIONI FINALI**

Compilare tutti i campi richiesti

❑ Si precisa che l'indirizzo di posta elettronica inserito in fase di compilazione deve corrispondere ad un indirizzo di posta elettronica certificata (PEC) e personalmente intestato

❑ Selezionando il tasto «Invia», la domanda sarà così automaticamente sottoscritta ed inviata.

### Lo scrivente dichiara altresì

· il seguente indirizzo PEC (Posta Elettronica Certificata)

#### □ che l'indirizzo dichiarato è a me intestato

- □ di essere a conoscenza che il calendario e la sede o le sedi di svolgimento dell'eventuale prova preselettiva ove ne ricorressero i presupposti, o in alternativa della data e del luogo di svolgimento delle prove scritte saranno pubblicati il giorno indicato sul bando di concorso sul sito istituzionale www.poliziadistato.it con valore di notifica a tutti gli effetti;
- □ di impegnarsi a comunicare tempestivamente, ogni eventuale variazione di recapito e di indirizzo PEC presso il quale intende ricevere le comunicazioni relative al concorso all'indirizzo di posta elettronica dipps035.0601@pecps.interno.it, allegando, in entrambi i casi, copia fronte/retro di un proprio documento d'identità valido;
- $\Box$  di inviare mediante la propria casella di posta elettronica certificata le eventuali pubblicazioni scientifiche inserite in domanda entro il termine di quindici giorni dalla convocazione alla prova orale, all'indirizzo di posta elettronica certificata dipps035.0601@pecps.interno.it allegando copia fronte/retro di un proprio documento di identità valido;
- □ di inviare mediante la propria casella di posta elettronica certificata, la documentazione attestante il possesso dei titoli che danno diritto a partecipare alle riserve di posti e dei titoli di precedenza e di preferenza nella nomina, entro il termine perentorio di quindici giorni dalla data del relativo avviso, all'indirizzo di posta elettronica certificata dipps035.0601@pecps.interno.it allegando copia fronte/retro di un proprio documento di identità valido;
- □ di essere a conoscenza che, fatte salve le previste pubblicazioni sul Portale unico del reclutamento, all'indirizzo www.inpa.gov.it tutte le comunicazioni, provvedimenti e disposizioni inerenti il bando di concorso saranno pubblicati sul sito istituzionale www.poliziadistato.it con valore di notifica:

di essere a conoscenza di ogni altra disposizione indicata nel bando di concorso;

- □ di essere a conoscenza che la dichiarazione sostitutiva della certificazione e degli atti di notorietà nonché le istanze e richieste presentate compilando la domanda di partecipazione alla presente procedura concorsuale sono equivalenti alle istanze e alle dichiarazioni sottoscritte con firma autografa apposta in presenza del dipendente addetto al procedimento, ai sensi del combinato disposto dell'art. 38 comma 2 del d.P.R. n. 445 del 2000 e dell'art. 65 cc. 1 lett. b), e 2 del d.lgs. n. 82 del 2005;
- □ di essere a conoscenza che chiunque fornisce dichiarazioni mendaci sarà punito ai sensi del codice penale e delle leggi speciali in materia; la non veridicità del contenuto delle dichiarazioni produrrà comunque la decadenza dei benefici eventualmente conseguenti al provvedimento emanato sulla base delle dichiarazioni non veritiere ai sensi degli artt. 75 e 76 del d.P.R. n. 445 del 2000;
- □ di autorizzare il Ministero dell'Interno Dipartimento della Pubblica Sicurezza alla raccolta e al trattamento dei dati personali e particolari che lo riguardano e che sono necessari all'espletamento dell'iter concorsuale come specificato nell'art.20 del bando.

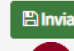

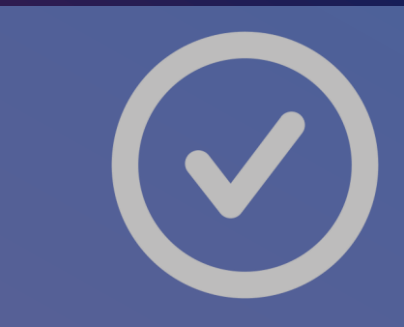

## **INVIA LA DOMANDA**

Dopo aver selezionato il tasto «Invia» la domanda sarà così automaticamente sottoscritta ed inviata

Selezionando «Vai a Le mie domande» si potrà scaricare il pdf della domanda appena inviata.

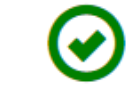

<span id="page-29-0"></span>**123456** Domanda Inviata Correttamente

Potrà visualizzarla nella sezione Le mie Domande

Vai a "Le mie domande"

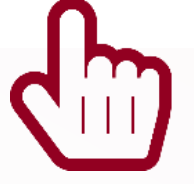

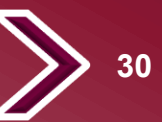

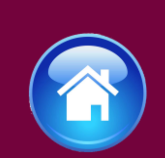

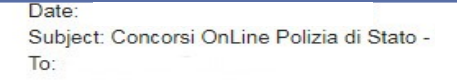

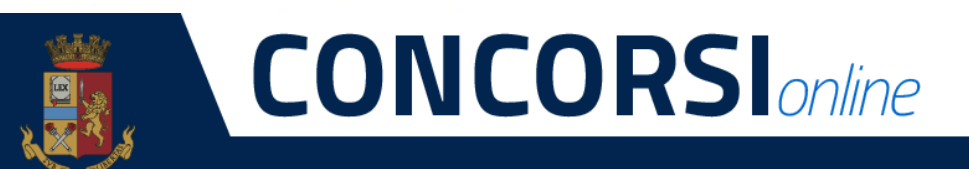

### POLIZIADISTATO

CONCORSO PUBBLICO, PER TITOLI ED ESAMI, PER L'ASSUNZIONE DI 48 MEDICI DELLA POLIZIA DI STATO, APERTO AI CITTADINI ITALIANI INDETTO CON DECRETO DEL CAPO DELLA POLIZIA

### La sua domanda è stata acquisita correttamente a sistema.

Alla sezione "Le mie domande", selezionando "DETTAGLIO" e il tasto "Visualizza Domanda Presentata" potrà scaricare il PDF della domanda, si prega pertanto, di verificare che i dati riportati nello stesso siano corretti.

ATTENZIONE: non rispondere a questa e-mail. L'indirizzo del mittente è stato creato soltanto per spedire messaggi e non è abilitato alla ricezione.

## **MAIL DI CONFERMA**

Dopo aver inviato la domanda il candidato riceverà all'indirizzo di posta elettronica inserito nella scheda di registrazione, una mail di avvenuta acquisizione a sistema della domanda presentata.

**31**

<span id="page-31-0"></span>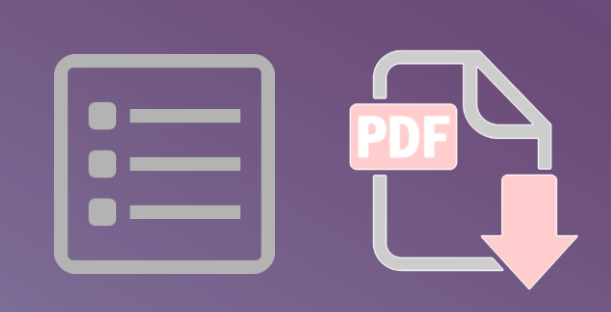

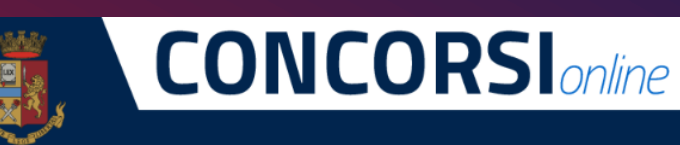

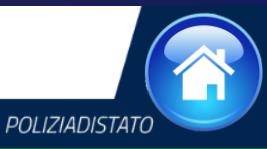

**32**

A Home 'ELe mie Domande G' Presenta una Domanda © Dati Anagrafici ● F.A.Q. ● Supporto E Clide B Video Esplicativi

## **LE MIE DOMANDE**

Alla sezione «Le mie domande», il candidato avrà a disposizione il pdf della domanda presentata selezionando «DETTAGLIO» e «Visualizza Domanda Presentata» .

Se intende revocare la domanda dovrà selezionare il tasto «Revoca domanda presentata»

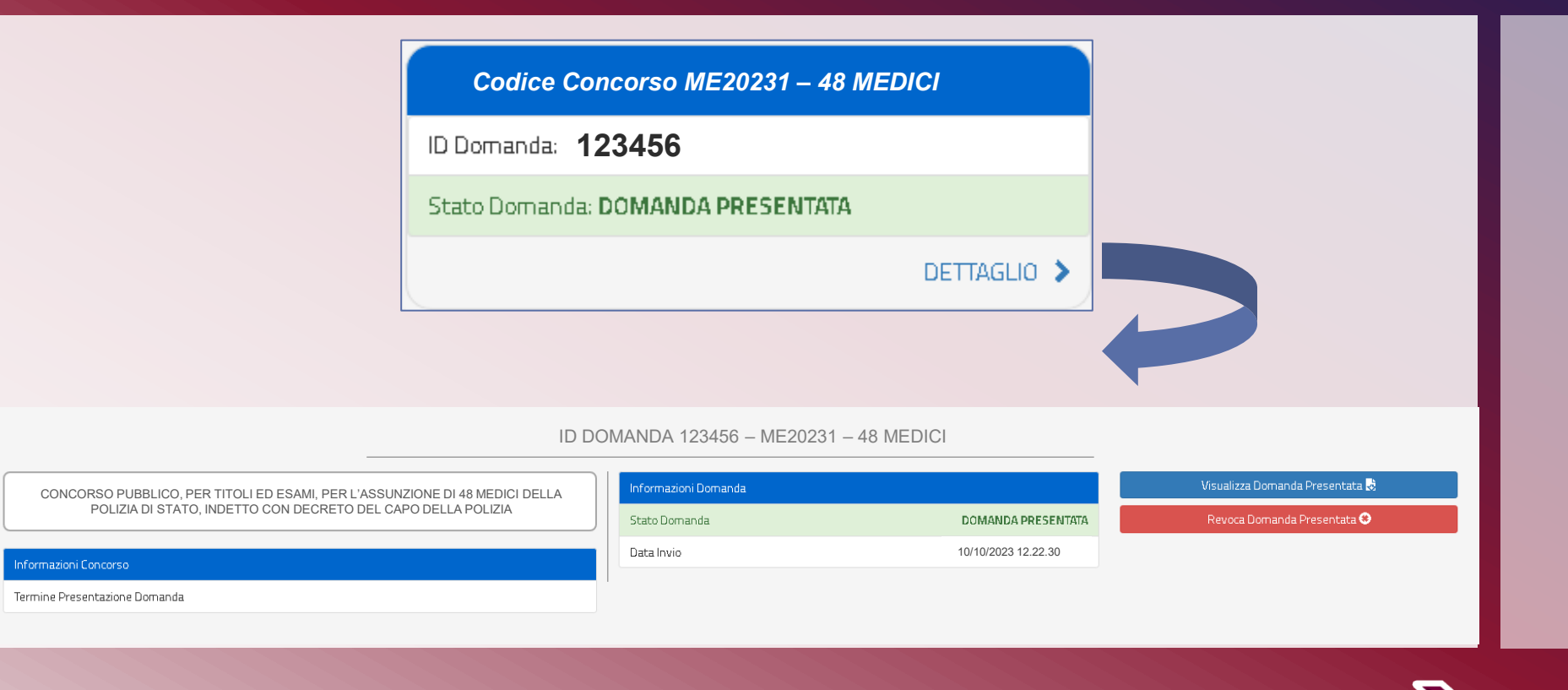

A [test] - concorsionline.poliziadistato.test

<span id="page-32-0"></span>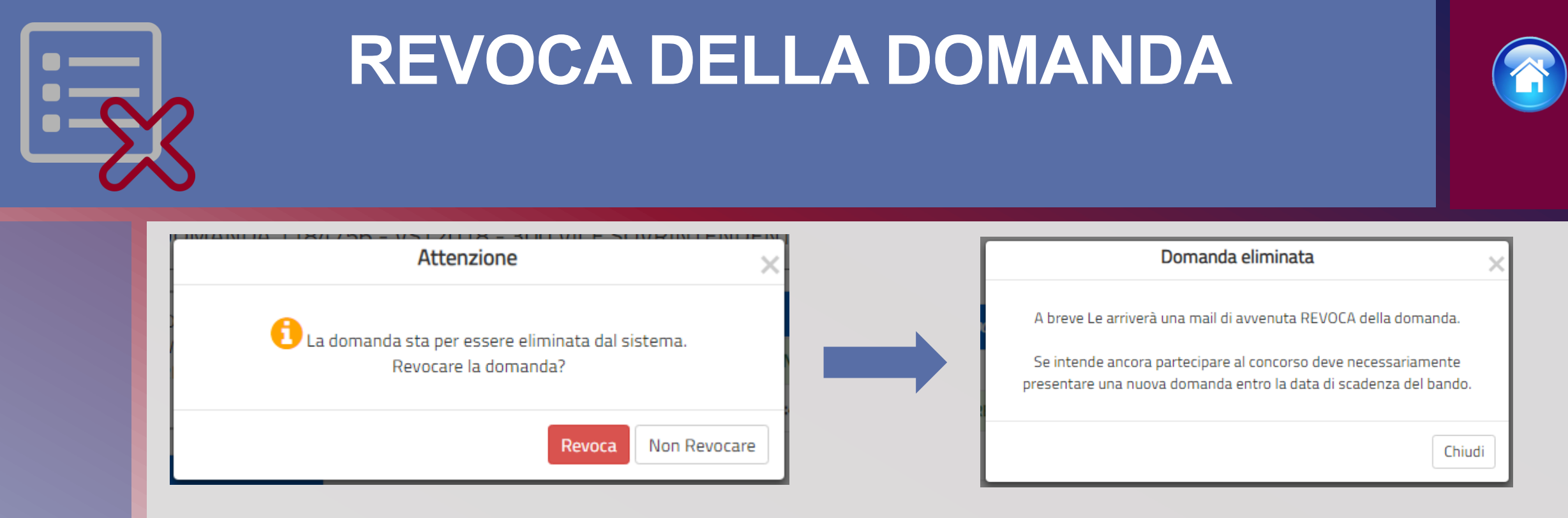

- ✓ La domanda può essere revocata dal candidato entro la scadenza del termine utile di presentazione, utilizzando il tasto «Revoca domanda presentata» e successivamente «Revoca».
- ✓ La domanda verrà eliminata dal sistema e se intende ancora partecipare sarà necessario presentare una nuova domanda.

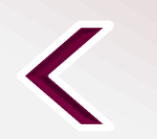

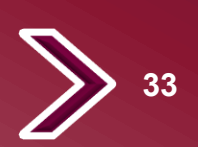

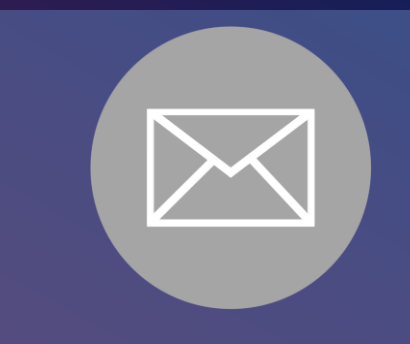

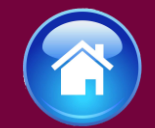

### Oggetto: Concorsi OnLine Polizia Di Stato - Revoca Domanda

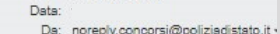

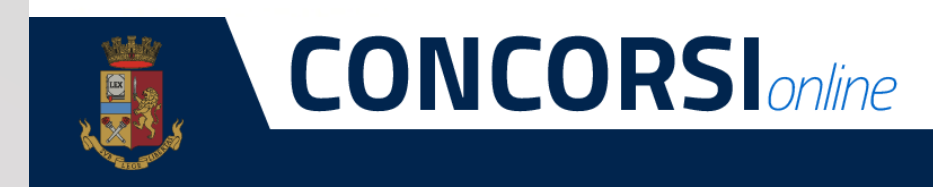

### **POLIZIADISTATO**

### CONCORSO PUBBLICO, PER TITOLI ED ESAMI, PER L'ASSUNZIONE DI 48 MEDICI DELLA POLIZIA DI STATO, INDETTO CON DECRETO DEL CAPO DELLA POLIZIA

La sua domanda è stata REVOCATA

Se intende ancora partecipare al concorso deve necessariamente presentare una nuova domanda, entro la data di scadenza del bando.

ATTENZIONE: non rispondere a questa e-mail. L'indirizzo del mittente è stato creato soltanto per spedire messaggi e non è abilitato alla ricezione.

**Dipartimento della Pubblica Sicurezza Direzione Centrale per gli Affari Generali e le Politiche del Personale della Polizia di Stato Servizio Concorsi** Via Del Castro Pretorio 5 - 00185 Roma

## **MAIL DI AVVENUTA REVOCA**

Il candidato riceverà all'indirizzo di posta elettronica inserito nella scheda di registrazione, una mail di avvenuta revoca. Qualora il candidato volesse ancora partecipare dovrà necessariamente compilare una nuova domanda entro la data di scadenza del termine utile di presentazione, dalla sezione «Presenta una domanda».

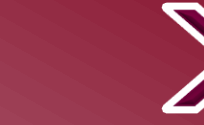

**34**

<span id="page-34-0"></span>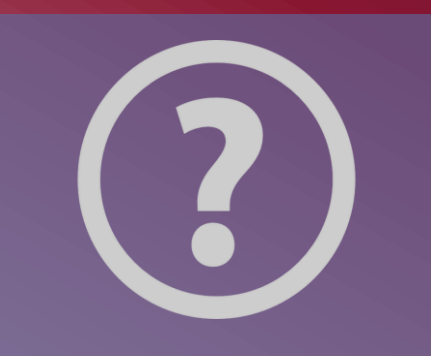

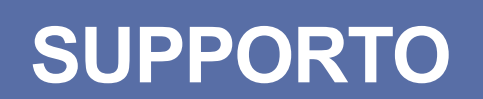

All'interno del portale sarà possibile inviare direttamente una mail di richiesta di supporto per la compilazione della domanda.

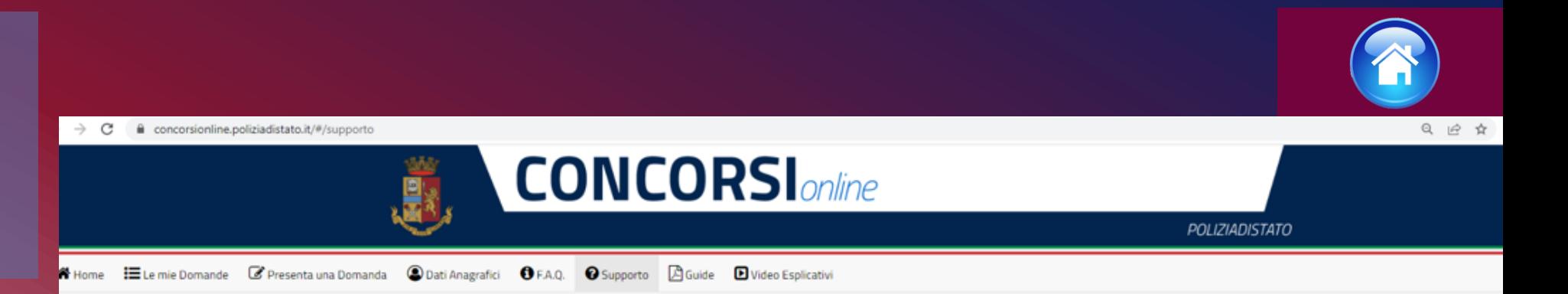

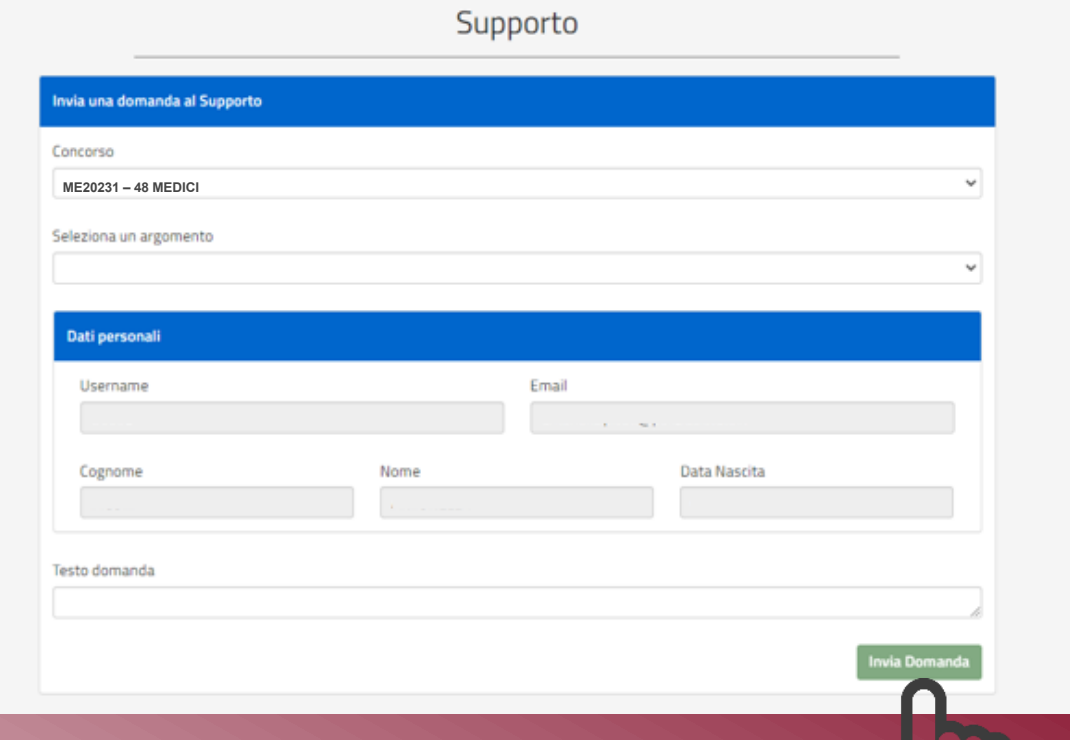

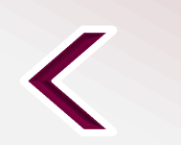

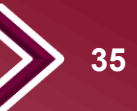

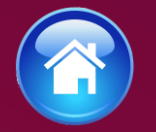

### <span id="page-35-0"></span>Direzione Centrale per gli Affari Generali e le Politiche del Personale della Polizia di Stato Servizio Concorsi

*[dipps035.0601@pecps.interno.it](mailto:dipps035.0601@pecps.interno.it)*

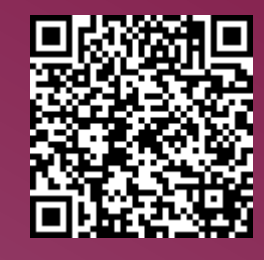

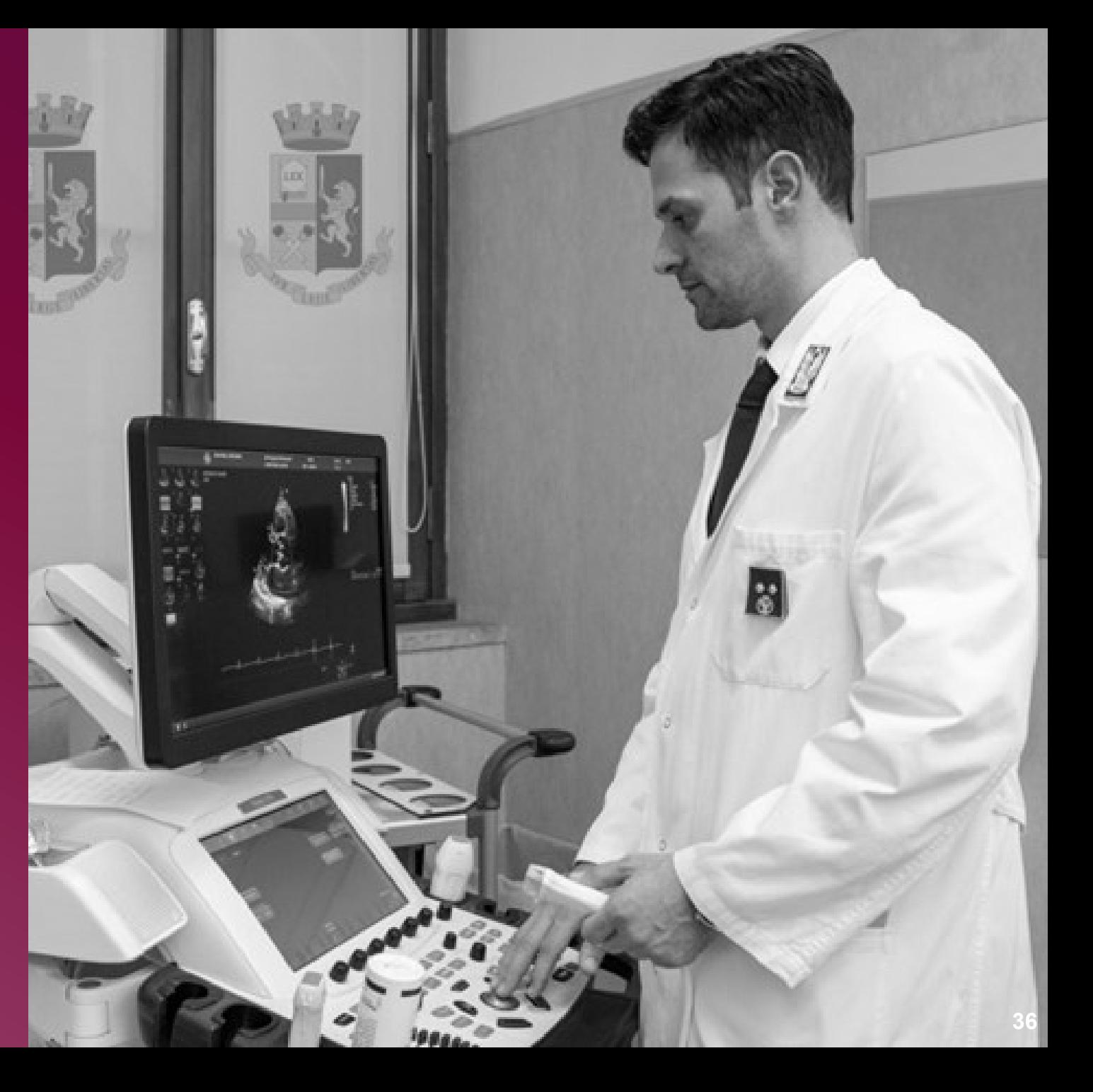

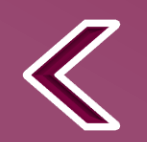